# **CONCOURS GÉNÉRAL DES MÉTIERS**

# **MAINTENANCE DES VÉHICULES Toutes options**

## **DOSSIER TRAVAIL Pages 1 à 49**

**(À rendre dans son intégralité avec la copie)**

*« L'usage de la calculatrice avec mode examen actif est autorisé. L'usage de la calculatrice sans mémoire, « type collège » est autorisé. »*

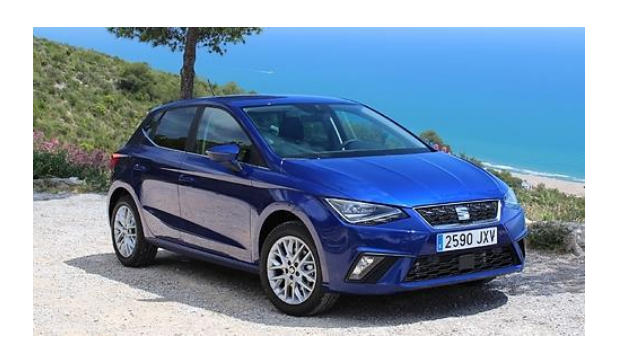

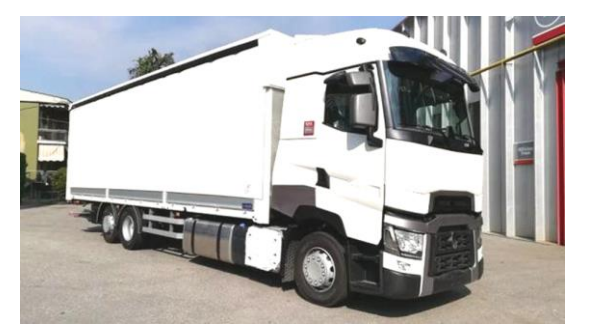

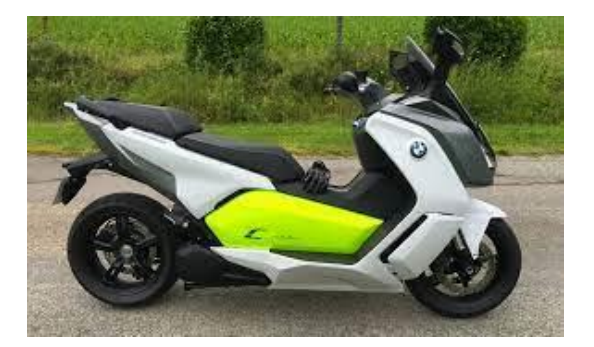

## **Recommandations**

- Chaque partie peut être traitée séparément, il n'est donc pas utile de lire au préalable le dossier ressources dans son ensemble.
- Il est conseillé de lire chaque partie du dossier ressources avant de traiter le dossier travail correspondant.
- Il n'y a pas d'ordre pour traiter chaque partie.
- Le temps conseillé à consacrer à chaque partie est de 2 heures.

#### **Toutes les parties du sujet doivent être traitées par tous les candidats, quelle que soit leur option.**

Il est demandé au candidat de répondre aux questions directement sur le « Dossier Travail ».

Celui-ci comporte 3 parties :

- **PARTIE A : Diagnostic et réparation sur voitures particulières**
- **PARTIE B : Étude de fonctionnement - Recherche de pannes sur véhicules transport routier**
- **PARTIE C** : **Diagnostic et réparation sur motocycles**

Le sujet est accompagné d'un « Dossier Ressources » contenant un ensemble de documents sur lesquels le candidat pourra s'appuyer pour répondre au questionnement.

# **PARTIE A**

# **Diagnostic et réparation**

## **Support d'étude**

L'étude concerne une SEAT Ibiza V 1.0 ECOTSI 115ch équipée d'une boite de vitesses double embrayage type DSG7

### **Mise en situation professionnelle**

Un véhicule SEAT Ibiza V arrive dans votre atelier, le client se plaint d'un mauvais fonctionnement de la boite de vitesses. De plus un message d'alerte apparait au tableau de bord : **« Erreur BV : vous pouvez continuer de rouler avec restrictions ».**

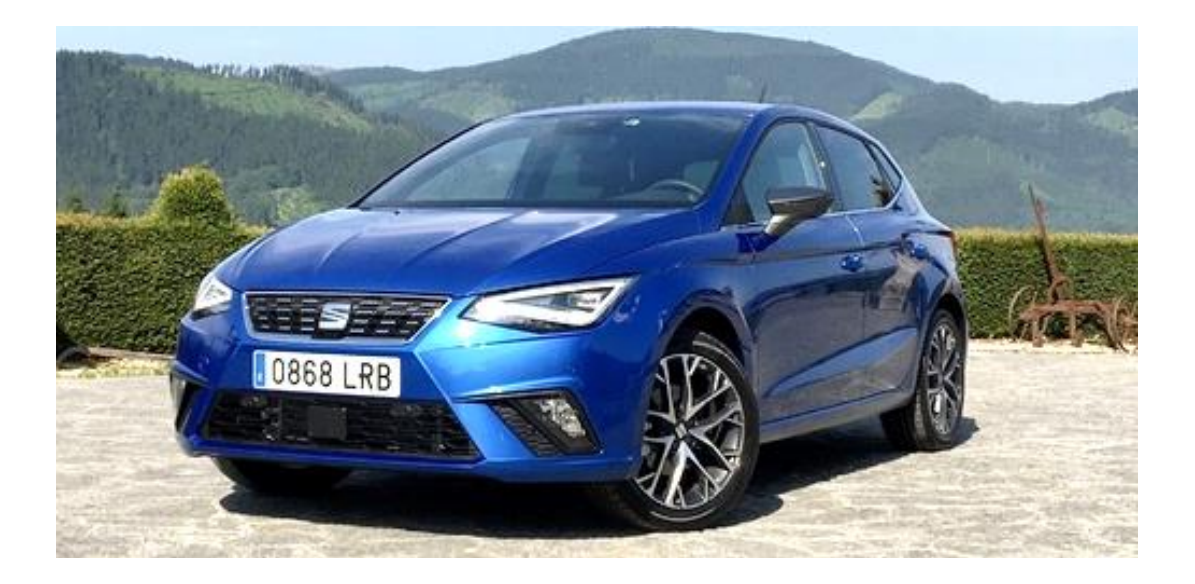

- **A1) Étude mécanique de l'embrayage**
- **A2) Étude mécanique de la boîte de vitesses DSG**
- **A3) Étude hydraulique de la boîte de vitesses DSG**
- **A4) Étude électrique de la boîte de vitesses DSG**

## *A1) Étude mécanique de l'embrayage*

Données concernant le véhicule :

- ➢ SEAT Ibiza V 1.0 ECOTSI 115 ch équipée de la boîte de vitesse DSG7
- $\triangleright$  C<sub>maxi</sub>: Couple maxi transmissible par la boite. C<sub>maxi</sub> = 250 Nm
- ➢ S.Cx de la SEAT Ibiza avec :
	- S : surface frontale du véhicule de 2 m²
	- Cx : coefficient de pénétration dans l'air de 0.3
- $\triangleright$  R<sub>m</sub>: Rayon moyen du disque d'embrayage de 10,5 cm
- ➢ Nombre de surface pour un disque : 2
- $\triangleright$   $\phi$  : Coefficient d'adhérence de l'embrayage  $\phi$  = 0,4
- $\triangleright$   $\rho$  : Masse volumique de l'air 1.293 kg/m<sup>3</sup>
- ➢ Femb : Effort presseur de l'embrayage en N
- $\triangleright$  V<sub>véh</sub> : Vitesse véhicule en m/s et g = 9,81 m/s<sup>2</sup>

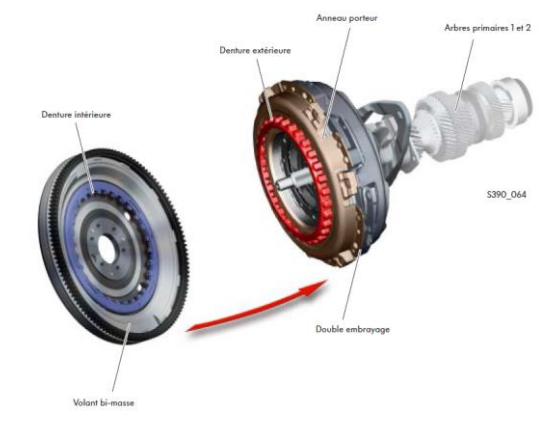

A1.1) Sachant que le couple transmissible par l'embrayage est donné par la formule :

Cmaxi = Rm **·** φ **·** nombre de surface en contact · Femb

Calculer Femb qui permet de transmettre le couple maxi transmissible. Faire apparaître votre calcul :

A1.2) Le véhicule roule à 80 km/h. Calculer la force aérodynamique (Faéro) nécessaire pour faire avancer le véhicule.

On donne : Faéro = ½ **·** ρ **·** S**.**cx **·** Vvéh ²

Faire apparaître votre calcul :

A1.3) Sachant que P = F. Vvéh, montrer que la puissance nécessaire à l'avancement du véhicule (Pav) est fonction du cube de la vitesse (V<sub>véh</sub><sup>3</sup>). Faire apparaître votre démarche :

A1.4) Calculer la puissance nécessaire à 80 km/h. Faire apparaître votre calcul :

A1.5) Le véhicule est sur une pente de 12% (soit 6,84°) et a un poids de 1166 kg. On néglige tous les autres efforts.

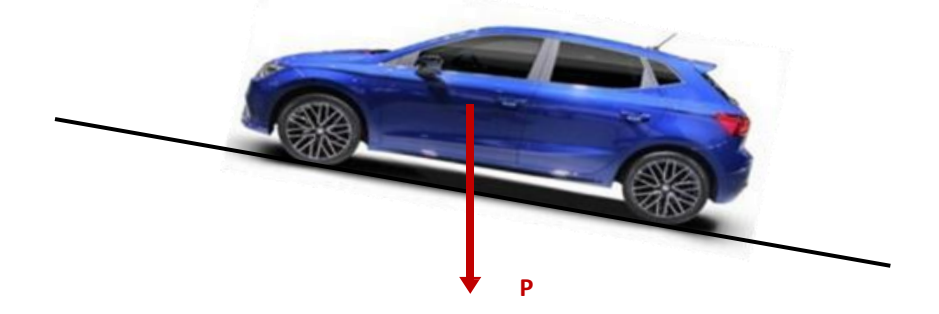

Démontrer que la force due à la pente (F<sub>pente</sub>) est d'environ 1360 N.

Faire apparaître votre calcul (vous pouvez vous aider de la figure ou d'un croquis) :

## *A2) Étude mécanique de la boîte de vitesses DSG*

A2.1) Nommer l'arbre ci-dessous :

……………………………………………………………………………………………………………

A2.2) Indiquer le (ou les) rapport(s) repéré(s) sur l'arbre :

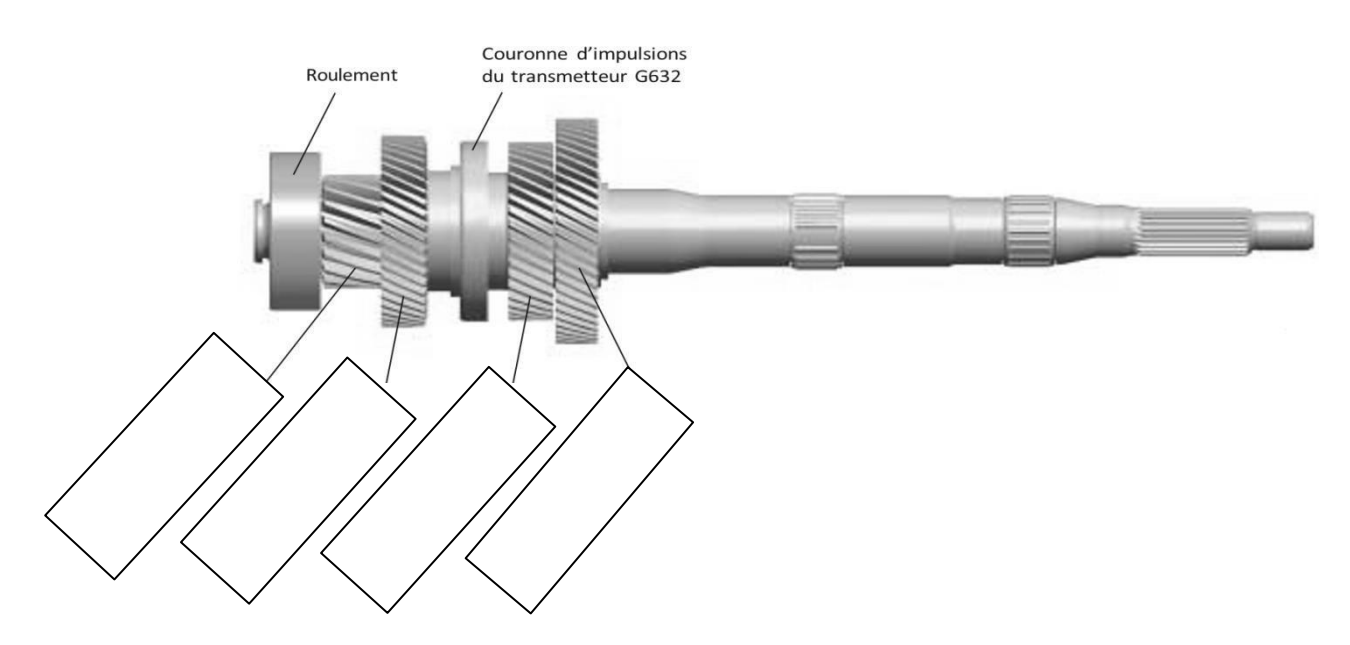

A2.3) Nommer l'arbre ci-dessous :

……………………………………………………………………………………………………………

A2.4) Indiquer le (ou les) rapport(s) repéré(s) sur l'arbre :

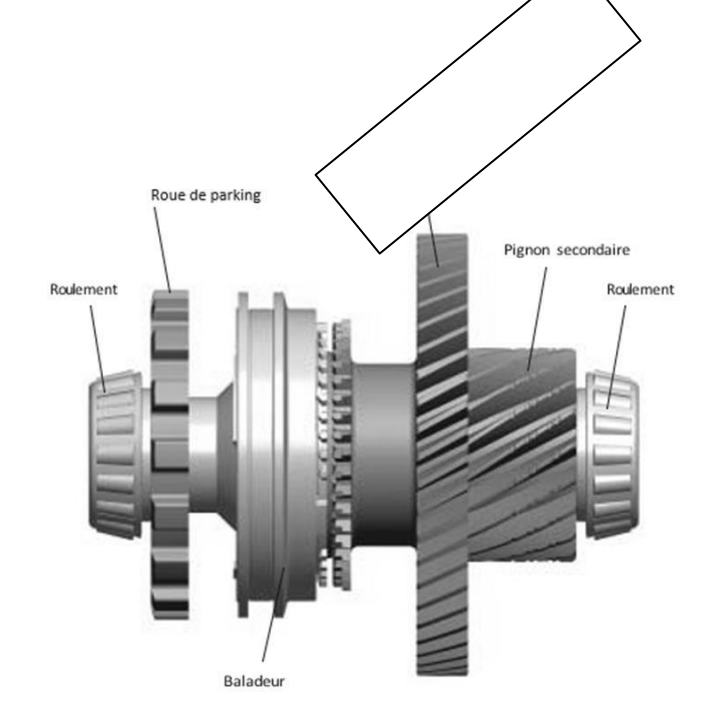

A2.5) Nommer l'arbre ci-dessous :

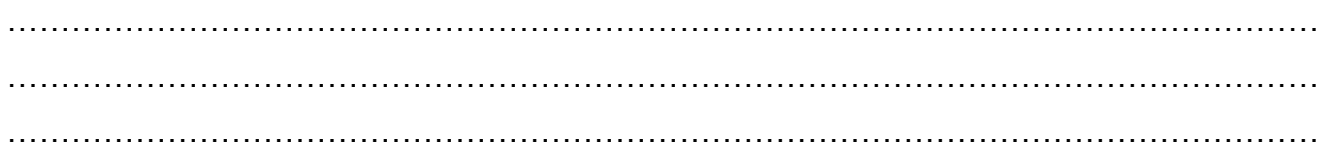

A2.6) Indiquer le (ou les) rapport(s) repéré(s) sur l'arbre :

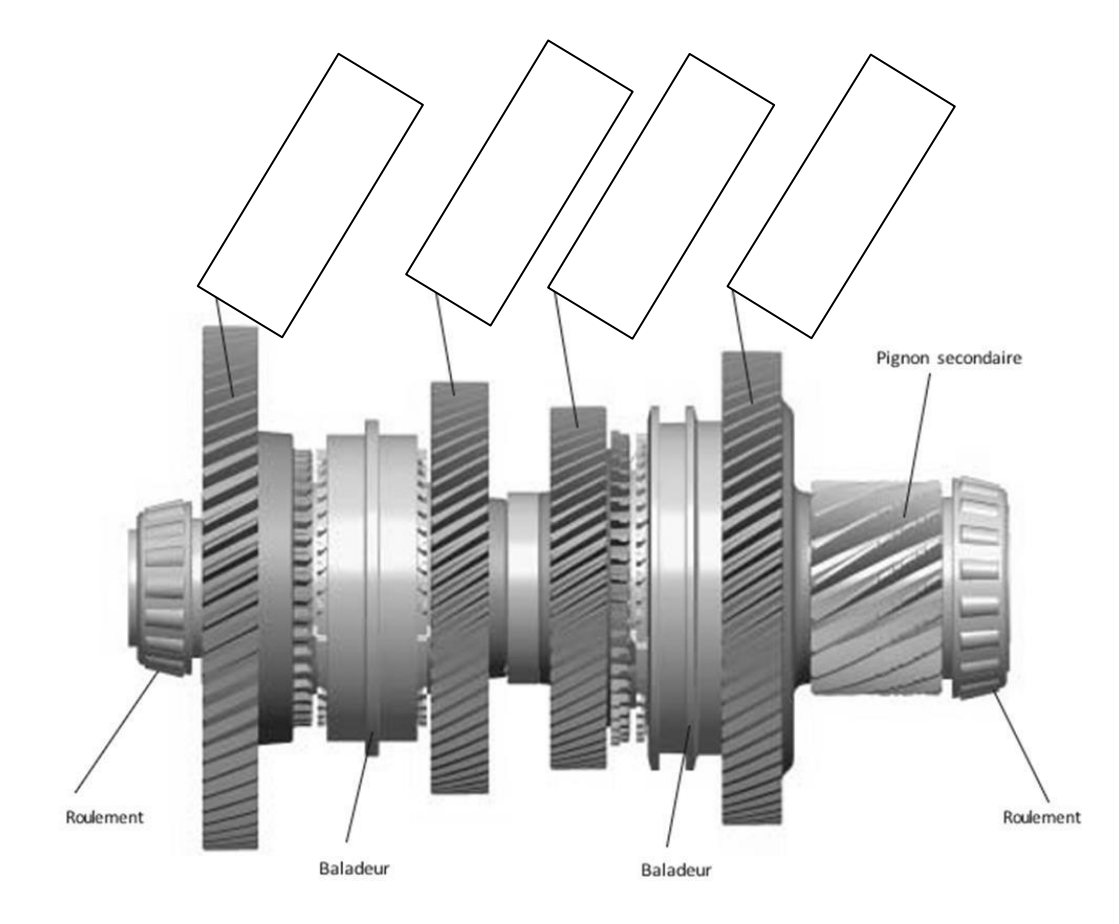

En prenant l'exemple suivant du rapport de la 1ère :

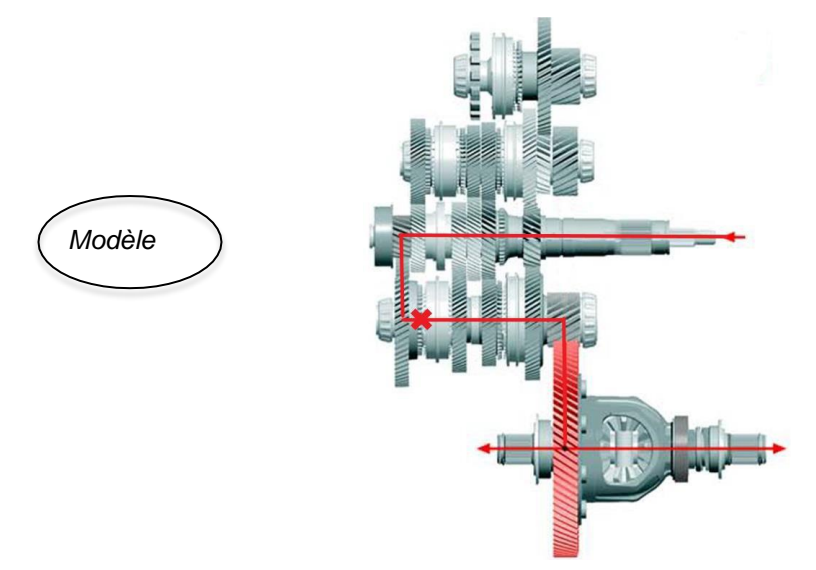

A2.7) À l'aide du modèle et des informations figurant dans le document ressources pages 10 à 18.

- Tracer le cheminement du mouvement pour les rapports de 3<sup>ème</sup>, 6<sup>ème</sup> et marchearrière.
- Indiquer le crabotage par une croix.

A2.8) Entourer les bonnes réponses dans chaque tableau.

### **Rapport de 3ème**

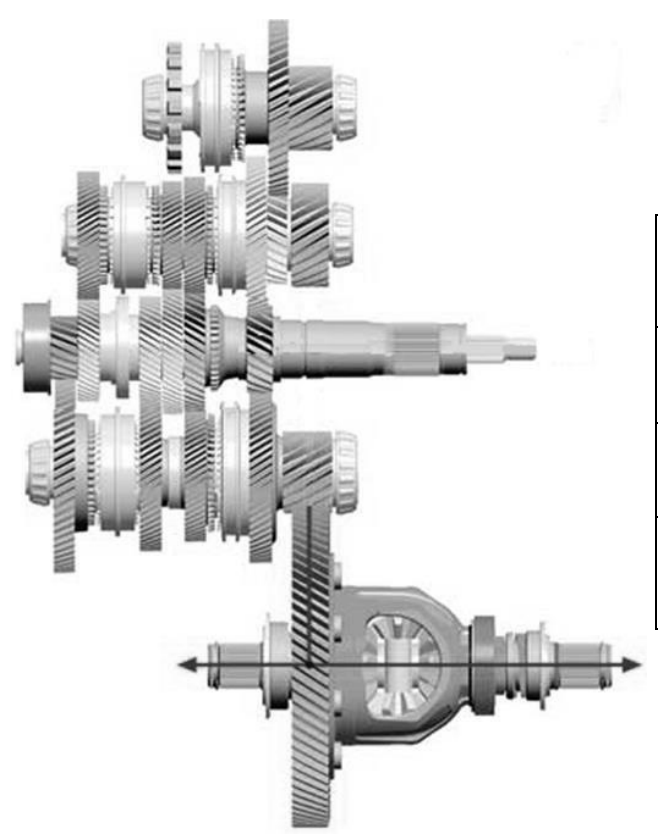

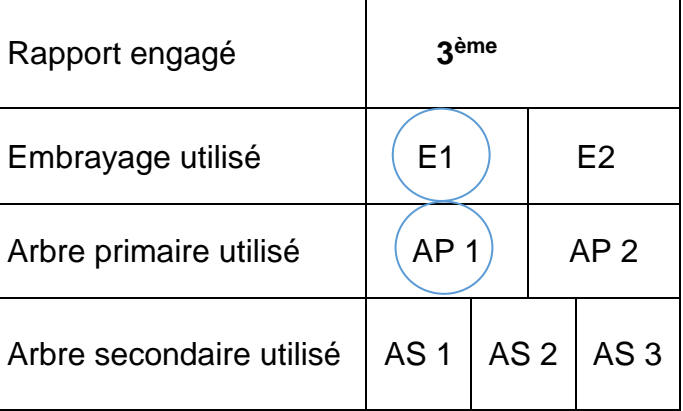

## **Rapport de 6ème**

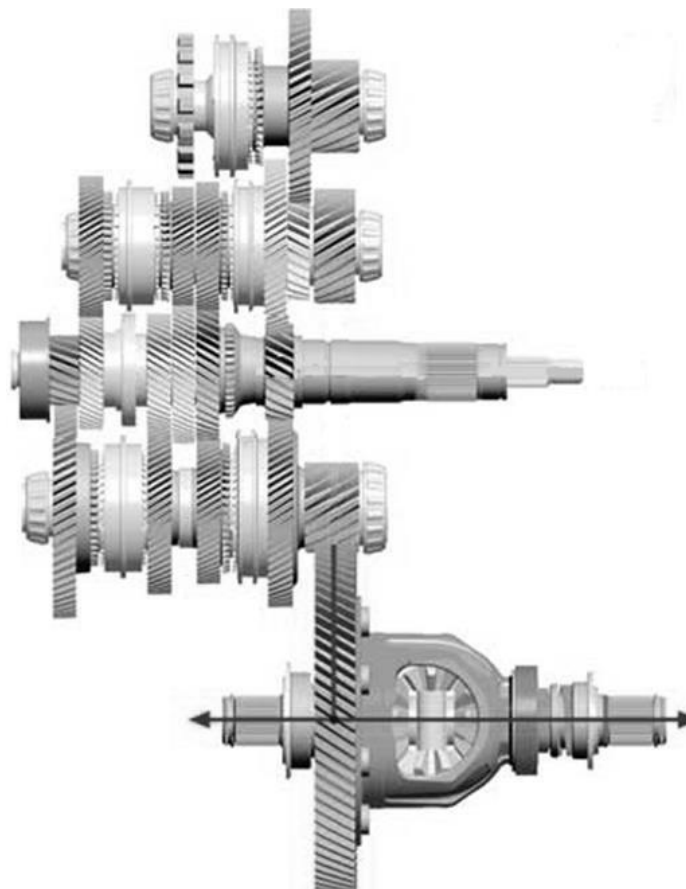

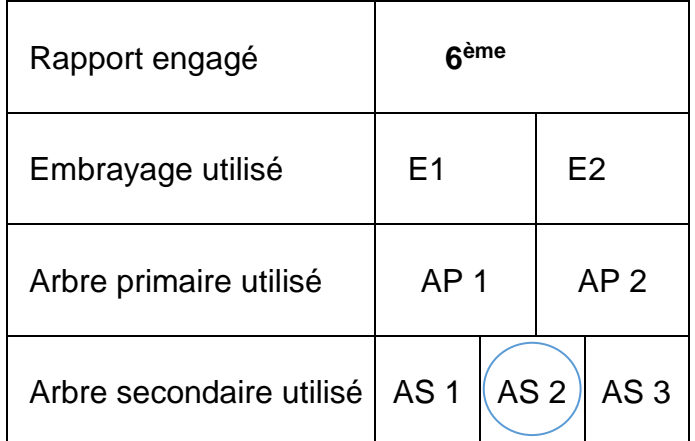

## **Rapport de marche arrière**

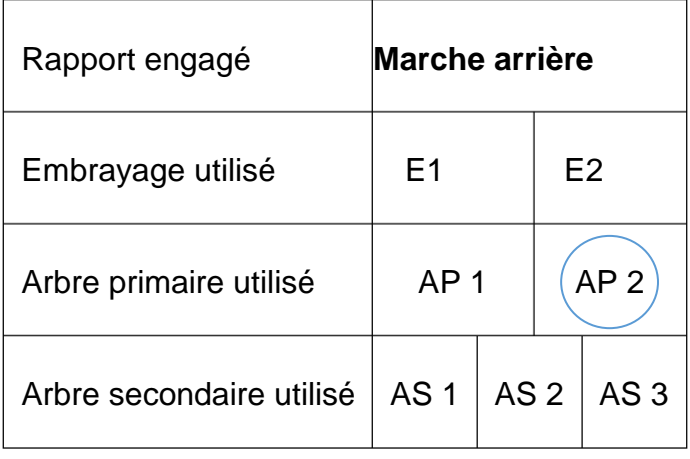

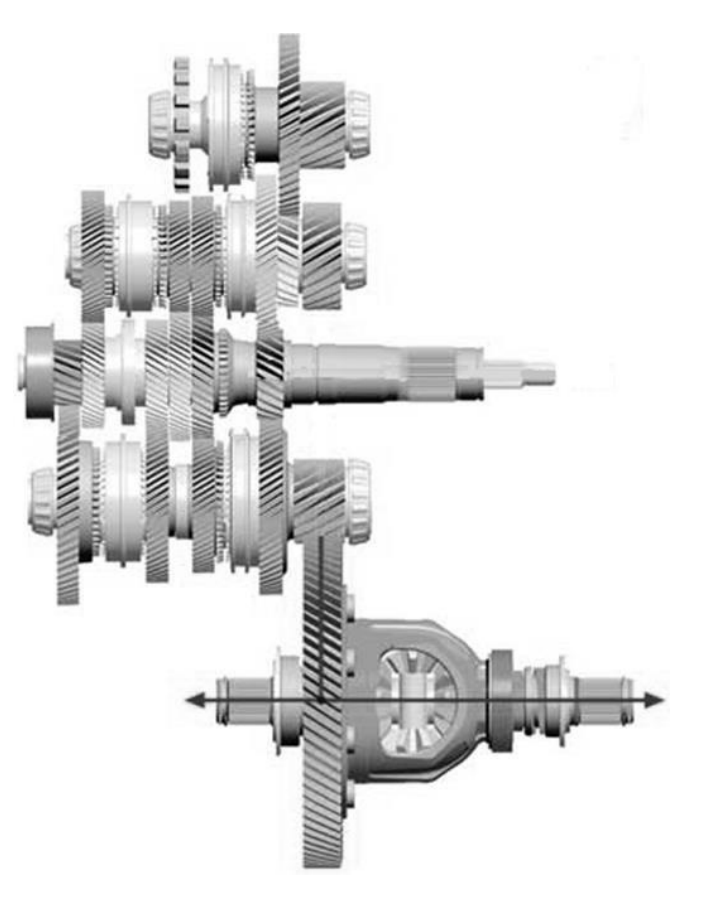

Cette boîte de vitesses équipe une SEAT IBIZA V TSI de 85kw.

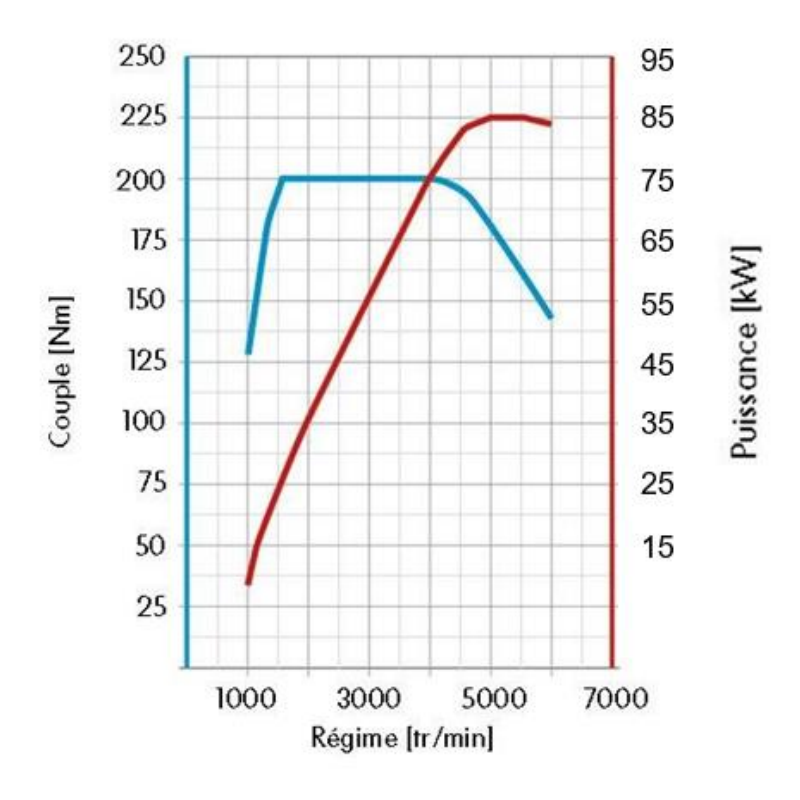

#### Diagramme de couple et de puissance

Représenter sur le diagramme :

A2.9) Par un point repérer A : **la puissance maximum.**

A2.10) Par un point repérer B : **le couple à la puissance maximum.**

A2.11) Exprimer cette puissance en cv. (Détailler le calcul)

A2.12) À l'aide d'une formule, calculer cette valeur de couple à la puissance maxi.

#### **Données techniques des rapports pour une boite de vitesses DSG7.**

A2.13) Compléter le tableau ci-après :

A.P 1 & A.P 2 : Arbre primaire 1 et 2. A.S 1 & A.S 2 & A.S 3 : Arbre secondaire 1, 2 et 3.

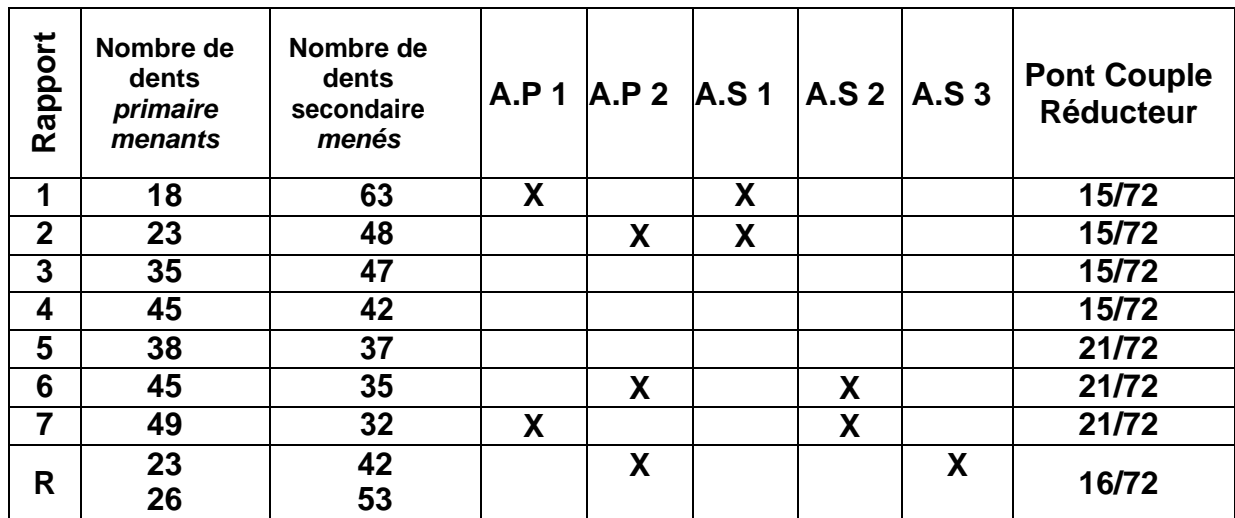

A2.14) Calculer la raison de vitesses de la boîte, on nomme la raison « r ».

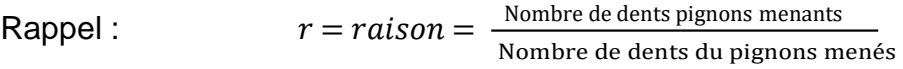

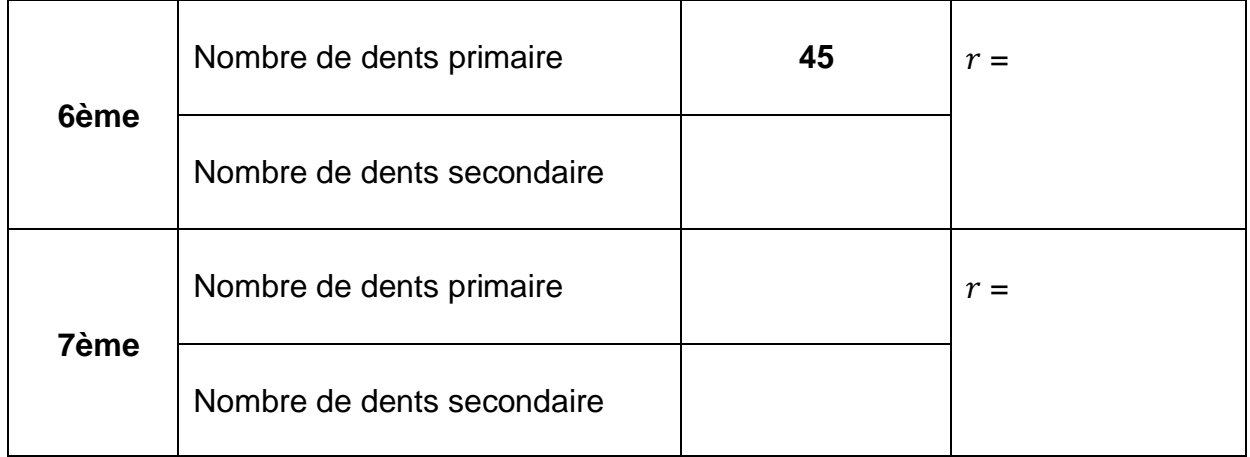

A2.15) Calculer les rapports de vitesse du pont pour les rapports de 6<sup>ème</sup> et 7<sup>ème</sup>.

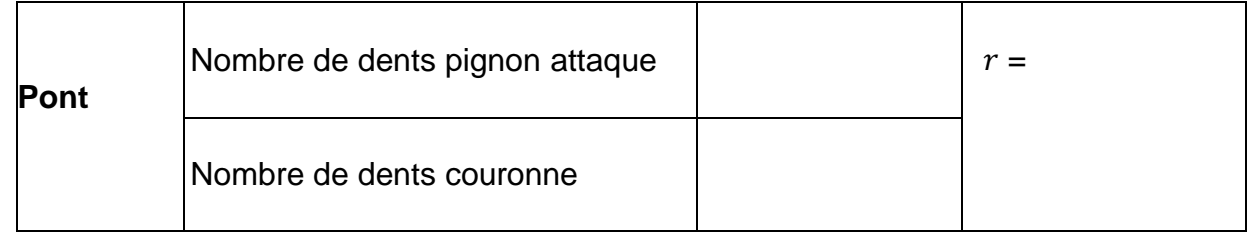

On vous donne :

| $V = R.\omega$                              | V : Vitesse en mètre/ seconde. |
|---------------------------------------------|--------------------------------|
| $R : Rayon de la roue en mètre.$            |                                |
| $\omega : Vitesse angulaire en rd/seconde.$ |                                |

 $\mathsf{avec}\; \omega = \mathbf{r} \mathsf{b}\mathsf{v} \cdot \mathbf{r}^{\mathsf{Pont}} \cdot \frac{2\pi \mathsf{N}}{60}$  $\frac{1}{60}$  Avec N moteur en tr/mn

*Nota :*

- *On prendra un véhicule équipé en 195/55 16 dont la circonférence est de 1,98 mètre.*
- *On suppose aucun glissement d'embrayage.*

A2.16) Calculer la vitesse véhicule en **6 ème** pour un régime moteur de **2100 tr/mn.**

A2.17) Calculer la chute de régime au passage de rapport supérieur (6<sup>ème</sup> vers 7<sup>ème</sup>)<sup>.</sup>

*Nota : on prendra un véhicule qui circule à une vitesse de 90 km/h pour un régime de 2100 tr/mn.*

## *A3) Étude hydraulique de la boîte de vitesses DSG*

A3.1) Nommer les éléments numérotés du schéma hydraulique suivant, et donner leur fonction :

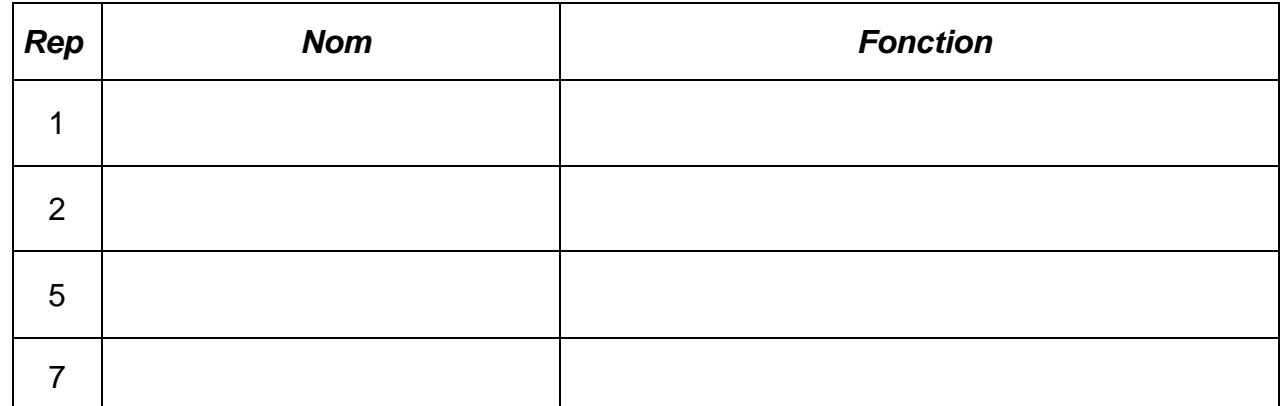

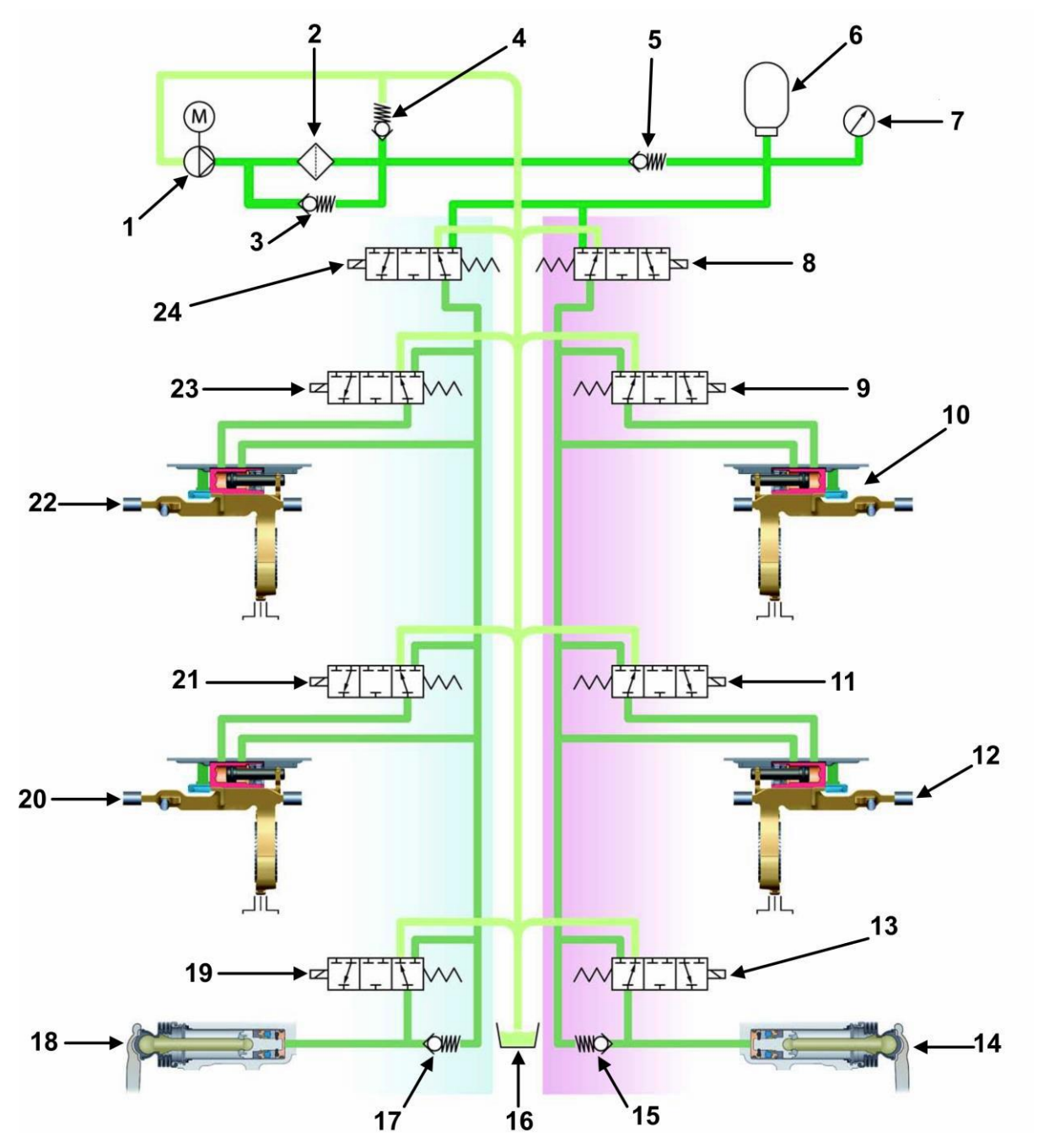

A3.2) Concernant le ou les distributeurs du circuit hydraulique, cocher la ou les bonnes réponses.

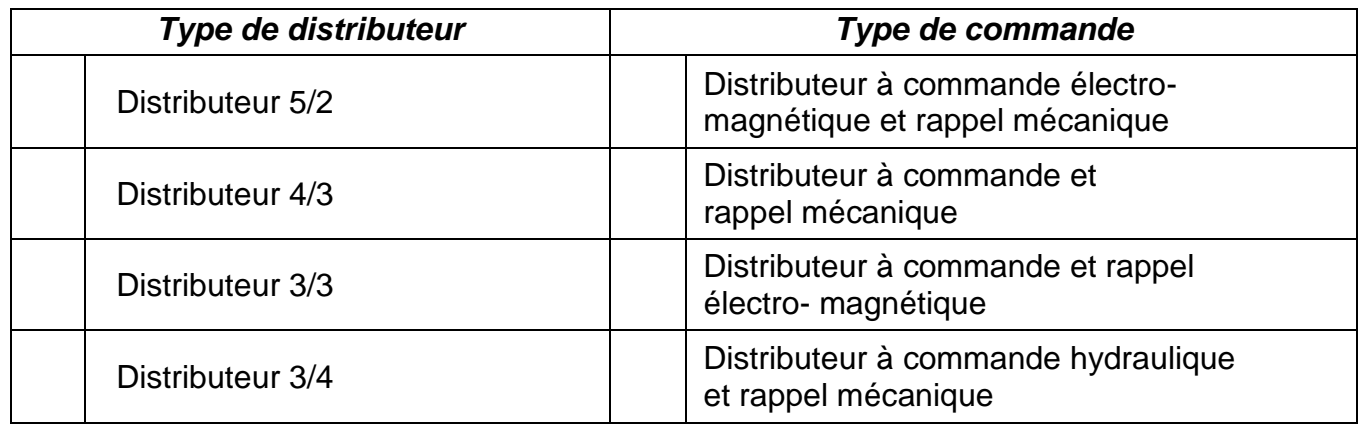

A3.3) Compléter le tableau de fonctionnement :

- Indiquer le code de chaque électrovanne.
- Repérer chaque électrovanne sollicitée pour les rapports 2 ; 3 ; 5.

*Nota : On prendra comme hypothèse qu'un seul rapport est engagé à la fois.*

|                    | Soupapes 1       |                             | Soupapes 2     |                | Soupapes 3     |                             | Soupapes 4     |                |
|--------------------|------------------|-----------------------------|----------------|----------------|----------------|-----------------------------|----------------|----------------|
| Vitesse<br>engagée | Partielle<br>1   | Partielle<br>$\overline{2}$ | Partielle<br>1 | Partielle<br>2 | Partielle<br>1 | Partielle<br>$\overline{2}$ | Partielle<br>1 | Partielle<br>2 |
| Codes              | N433             |                             | N434           |                |                | N439                        |                | <b>N440</b>    |
|                    |                  |                             |                |                |                |                             |                |                |
| 1                  | $\boldsymbol{x}$ |                             |                |                | X              |                             | X              |                |
| $\overline{2}$     |                  |                             |                |                |                |                             |                |                |
| 3                  |                  |                             |                |                |                |                             |                |                |
| 5                  |                  |                             |                |                |                |                             |                |                |

A3.4) Quelle est la raison d'être, des soupapes 4 ?

…………………………………………………………………………………………………………… ……………………………………………………………………………………………………

## *A4) Étude électrique de la boîte de vitesses DSG*

#### **Étude des capteurs / actionneurs**

A4.1) Compléter le tableau des entrées/sorties du calculateur DSG J743 en indiquant les repères manquants.

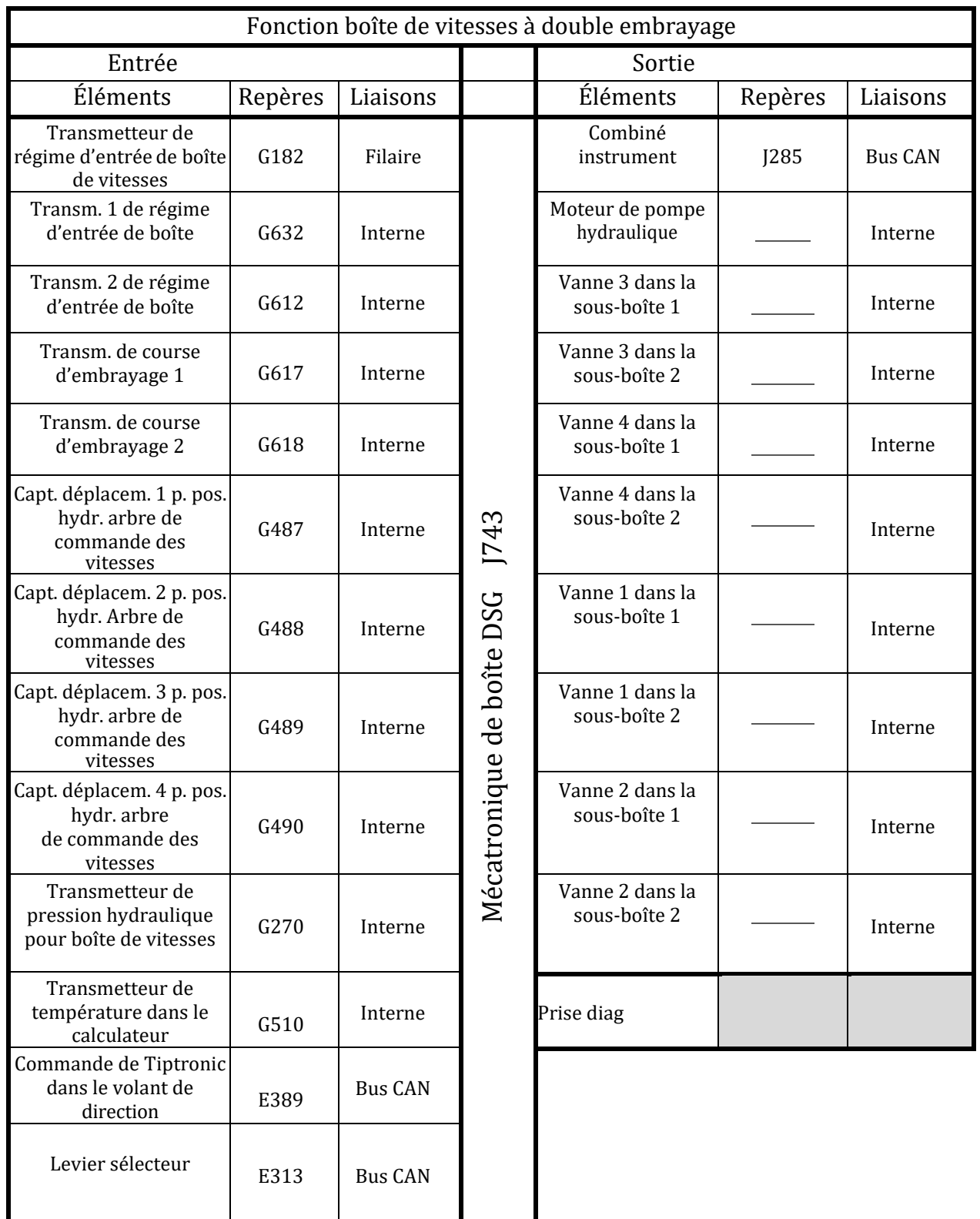

#### **Étude du réseau multiplexé**

Le schéma ci-dessous représente la trame que vous devriez relever sur le réseau multiplexé CAN IS du mécatronique J743 de la ligne CAN H.

A4.2) Sur le document ci-dessous compléter le schéma représentant la trame lue sur la ligne CAN L.

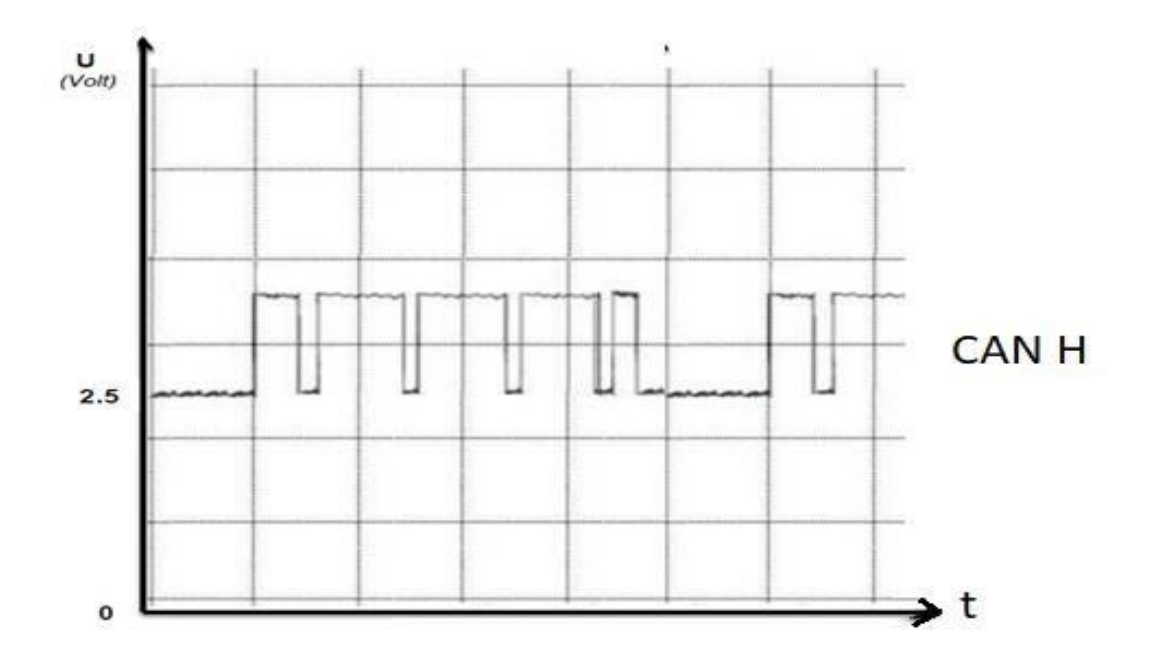

A4.3) Vous disposez uniquement d'un Voltmètre pour mesurer le CAN H, quelle valeur va-t-il afficher si le réseau multiplexé ne présente aucune anomalie ?

Votre voltmètre prendra sa référence à la masse véhicule.

Réponse :

…………………………………………………………………………………………………………… …………………………………………………………………………………………………………… . The contract of the contract of the contract of the contract of the contract of the contract of the contract of the contract of the contract of the contract of the contract of the contract of the contract of the contrac

#### **Commande de l'électrovannes N436**

À l'aide d'un oscilloscope placé entre les bornes 1 et 2 de l'électrovanne (schéma ci-contre), vous relevez le signal de commande ci-dessous.

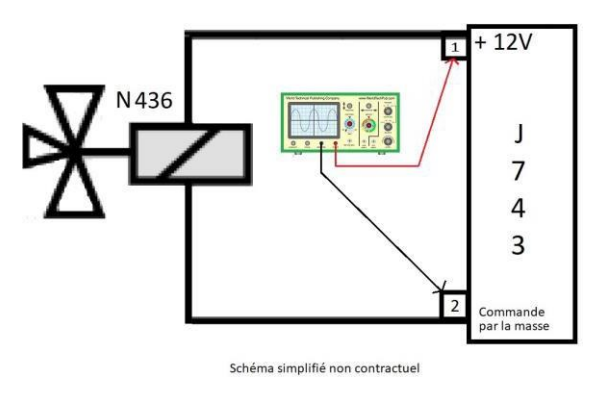

A4.4) Noter sur la courbe ci-dessous le temps d'alimentation (tps d'alim) et la période (T).

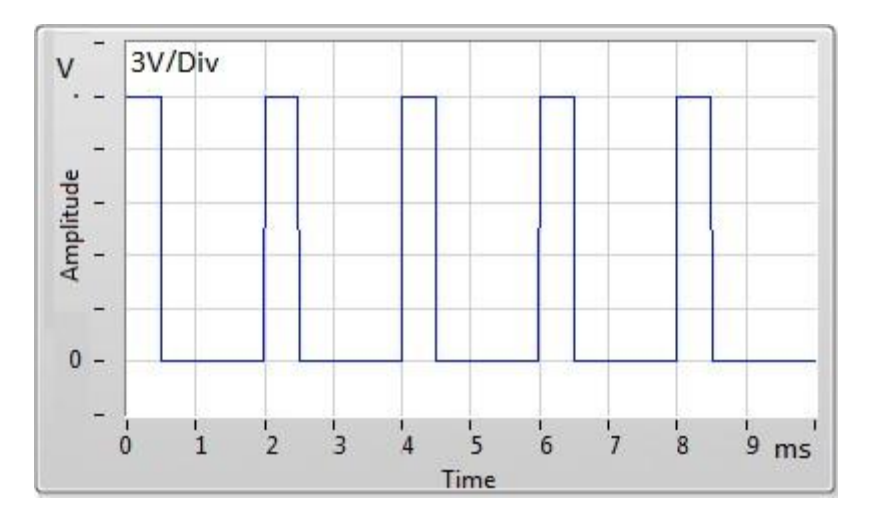

A4.5) Compléter le tableau ci-dessous :

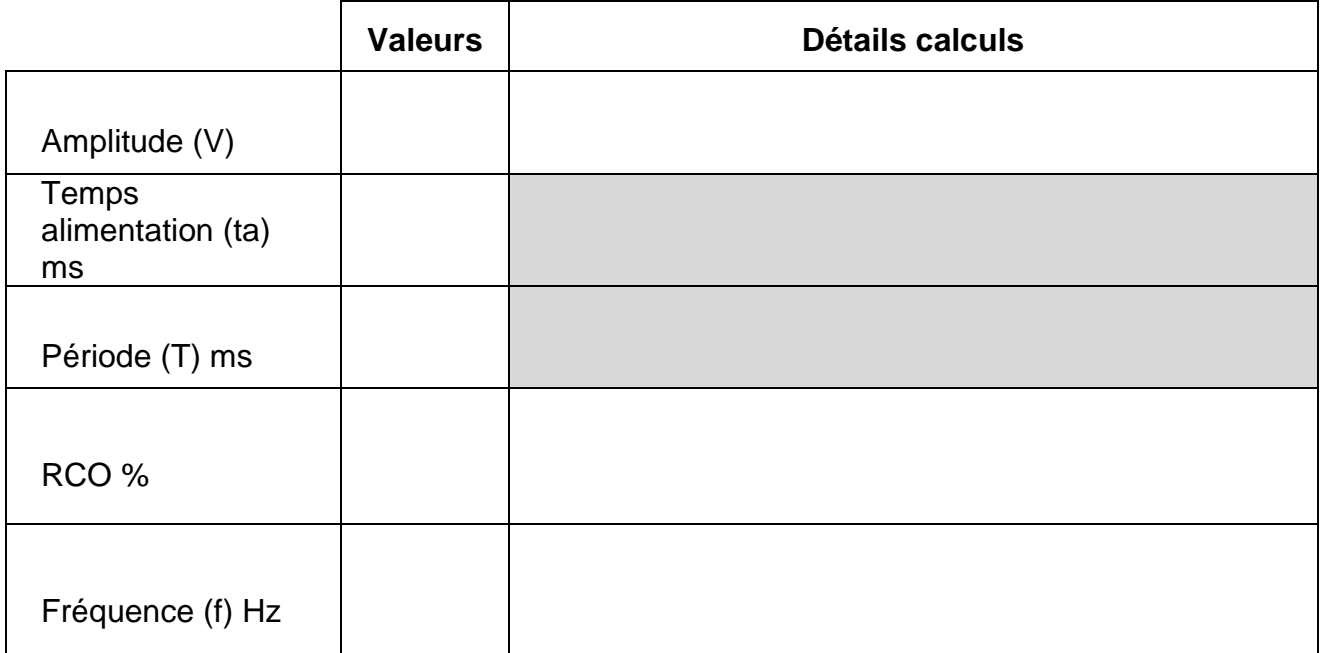

A4.6) Que fait la fréquence quand le RCO augmente ?

…………………………………………………………………………………………………………… …………………………………………………………………………………………………………… Amplitude L.

 $0 -$ 

 $\mathbf{0}$ 

Vous décidez de relever ce même signal cette fois-ci entre la borne 2 et la masse batterie.

A4.7) Tracer sur le graphe ci-dessous le signal alors relevé.

3V/Div

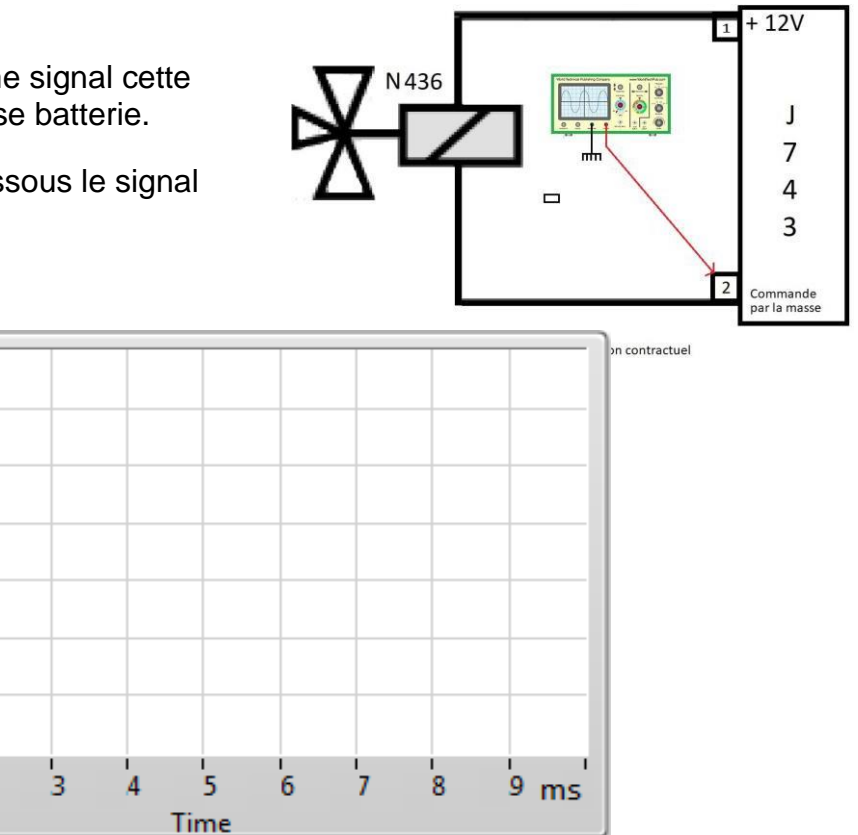

#### **Étude du circuit électrique de la page suivante :**

 $\overline{1}$ 

 $\overline{2}$ 

L'assistance technique du constructeur vous demande de contrôler les 2 alimentations positives et la masse du calculateur mécatronique DSG (J743).

A4.8) À partir du schéma électrique figurant sur la page suivante, compléter le tableau ci-dessous (indiquer la voie et le connecteur utilisé).

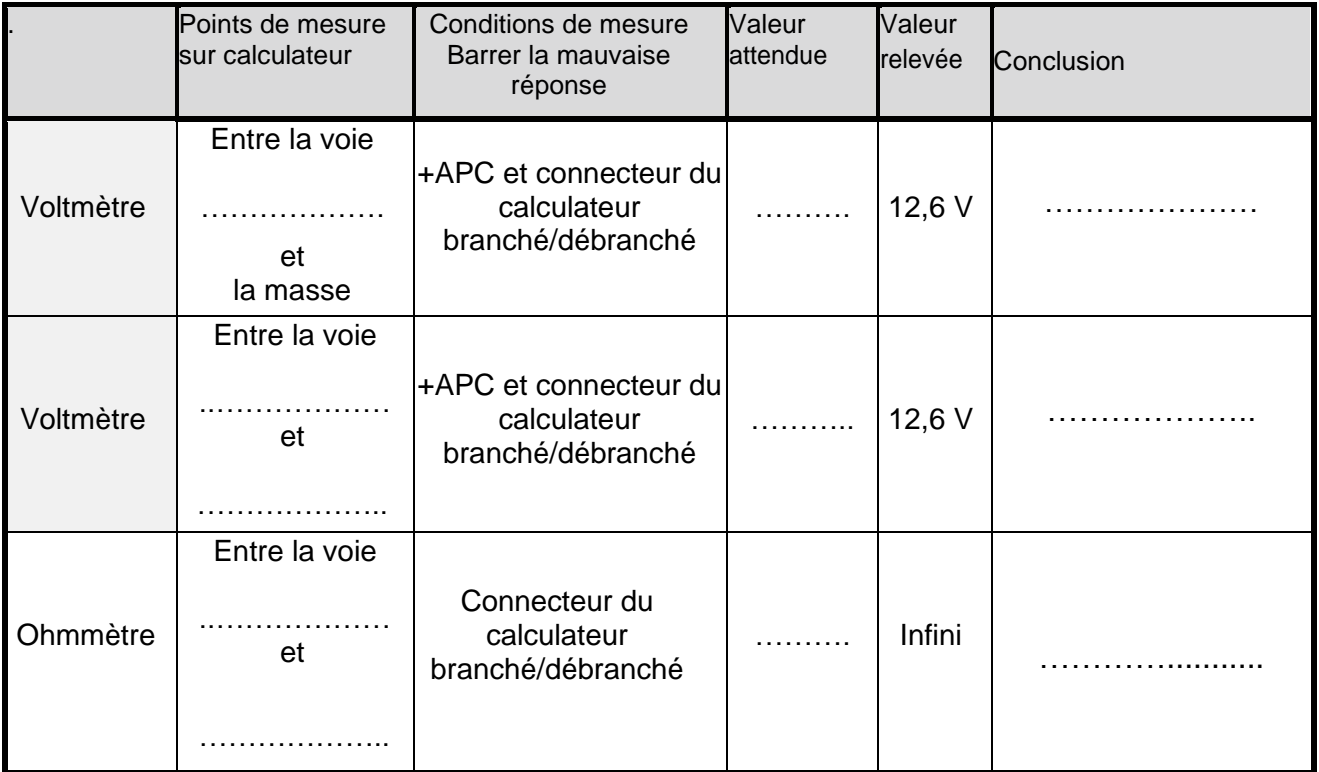

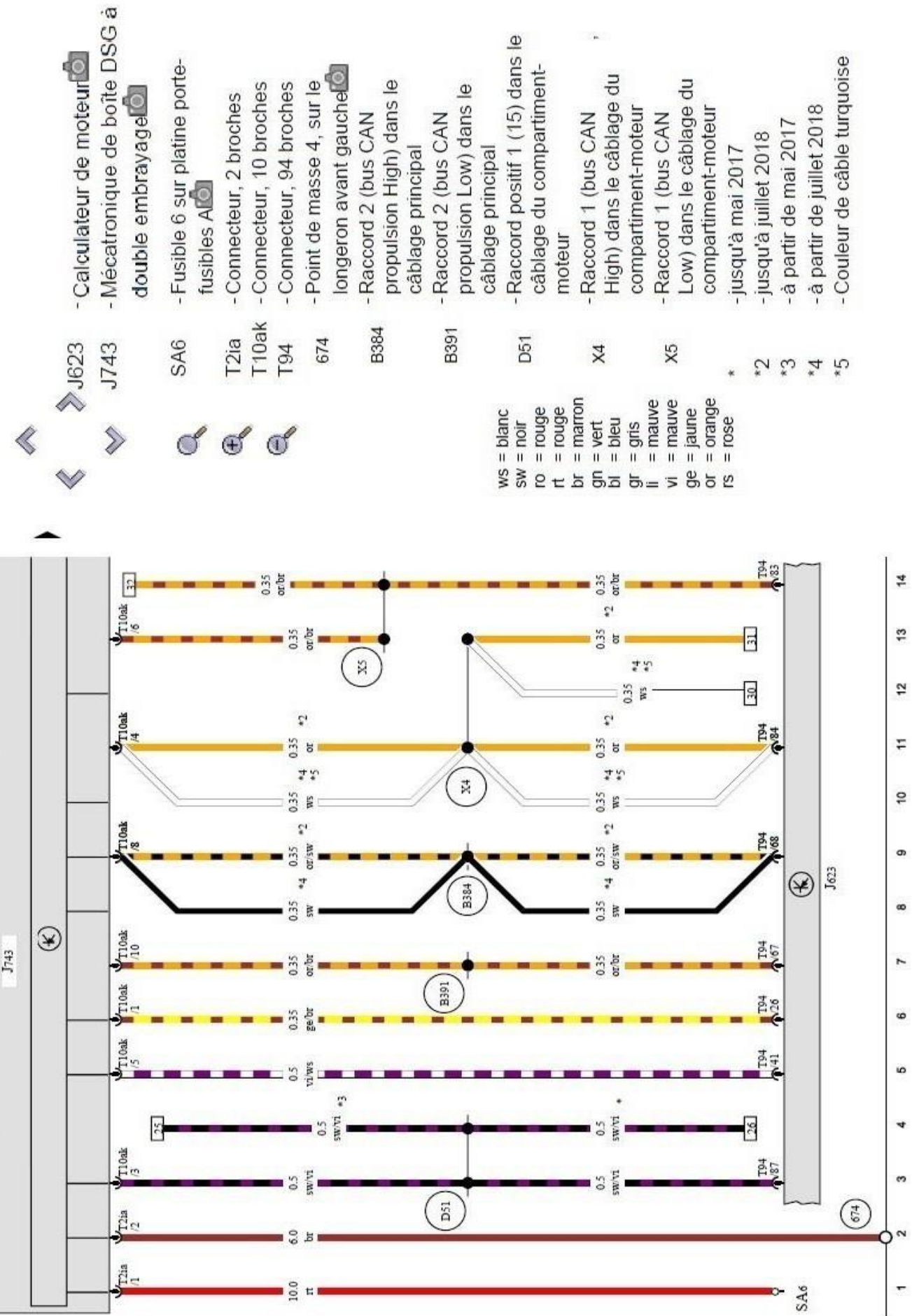

 $\overline{\phantom{a}}$ 

# **PARTIE B**

# **Étude de fonctionnement - Recherche de pannes**

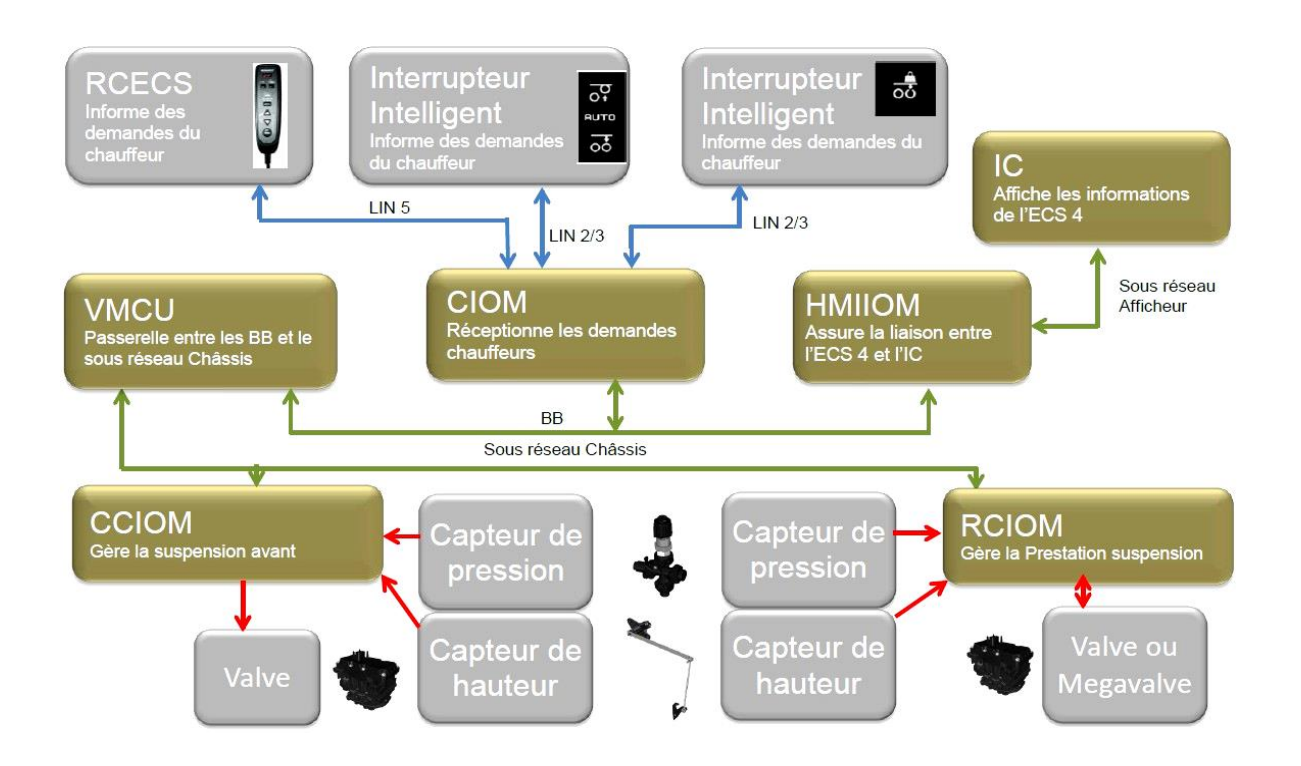

## **Support d'étude**

## SUSPENSION PNEUMATIQUE ECS 4 :

L'étude concerne un véhicule de transport routier EURO 6 de marque Renault, gamme « T » 6x2 équipé d'une suspension pneumatique intégrale avec essieu auxiliaire relevable.

#### **Mise en situation professionnelle**

Ce matin, un chauffeur de l'entreprise de transport Dubreuil se présente dans votre concession à la suite d'une défaillance de la suspension pneumatique de son véhicule.

Le chauffeur du véhicule se plaint de ne plus pouvoir actionner la suspension pneumatique lors la mise à quai de son véhicule pour charger sa marchandise. Toutes les fonctions automatiques de la suspension, lors du roulage, ne fonctionnent plus.

Le voyant service « défaut suspension » est allumé avec le message « arrêt atelier ». Vous avez justement un créneau disponible et vous convenez d'une prise en charge immédiate.

Le véhicule est un porteur 6x2 de marque Renault gamme T 380, totalisant 186 524 km au compteur et équipé d'une suspension pneumatique intégrale de type ECS4.

Le client vous remet le certificat d'immatriculation ainsi que les clés du véhicule.

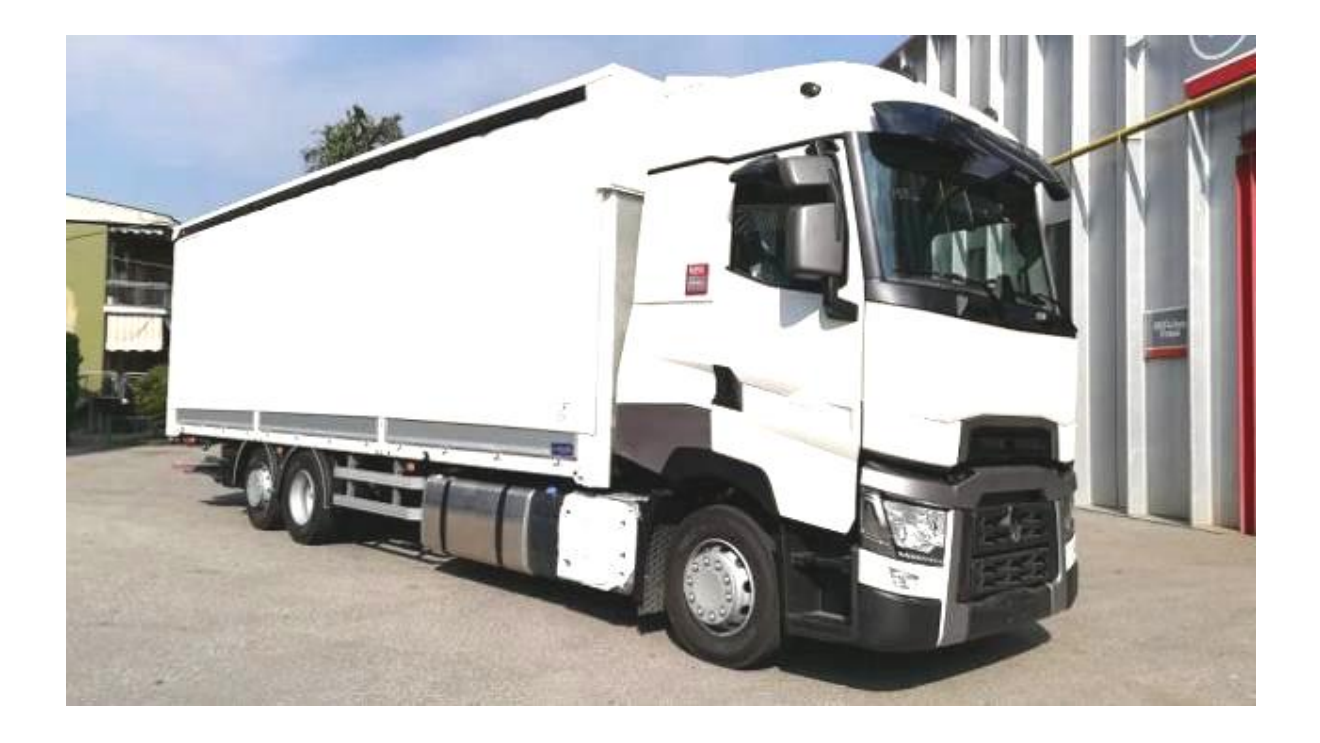

### **Le certificat d'immatriculation**

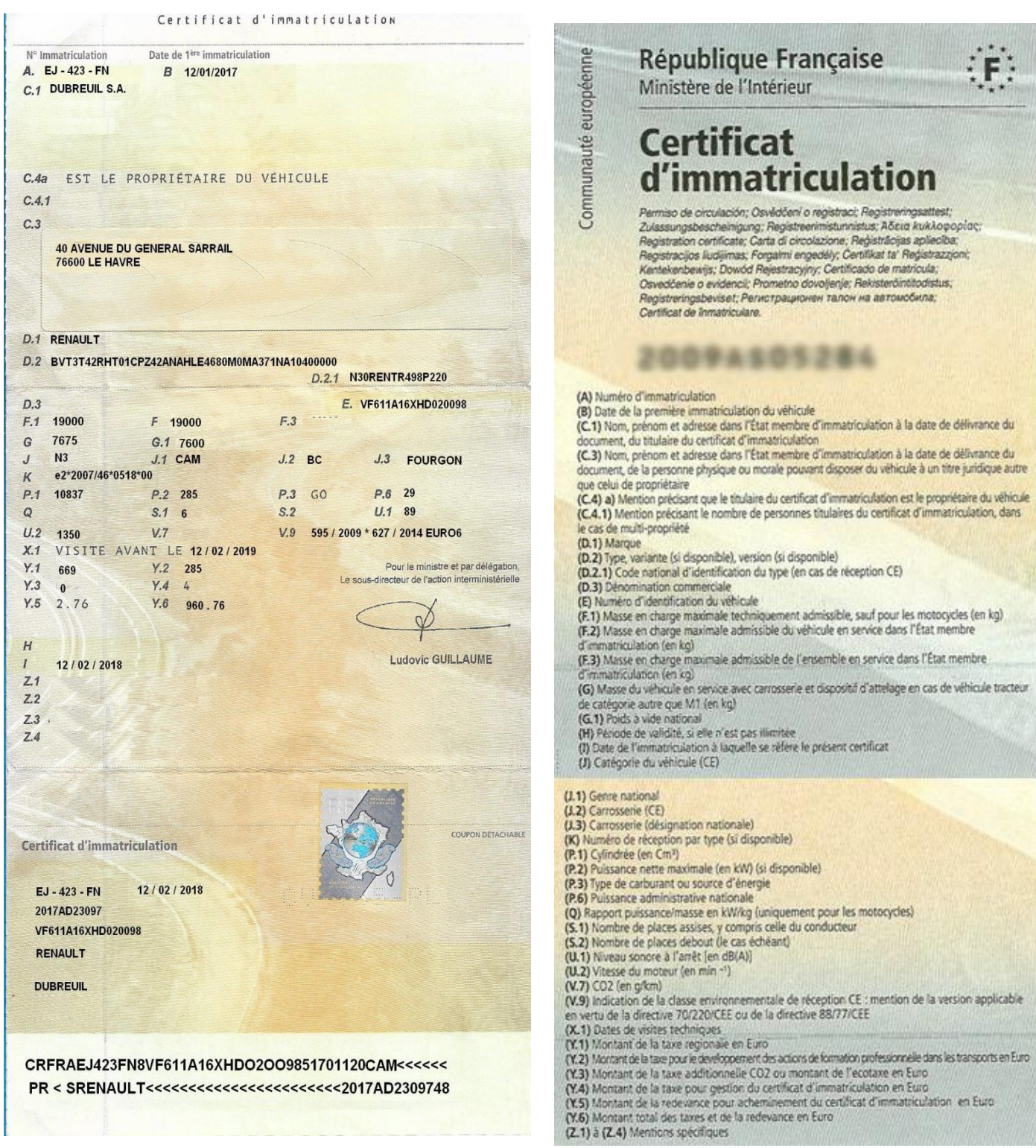

## *B1) Réception du véhicule*

B1.1) Compléter l'ordre de réparation suivant :

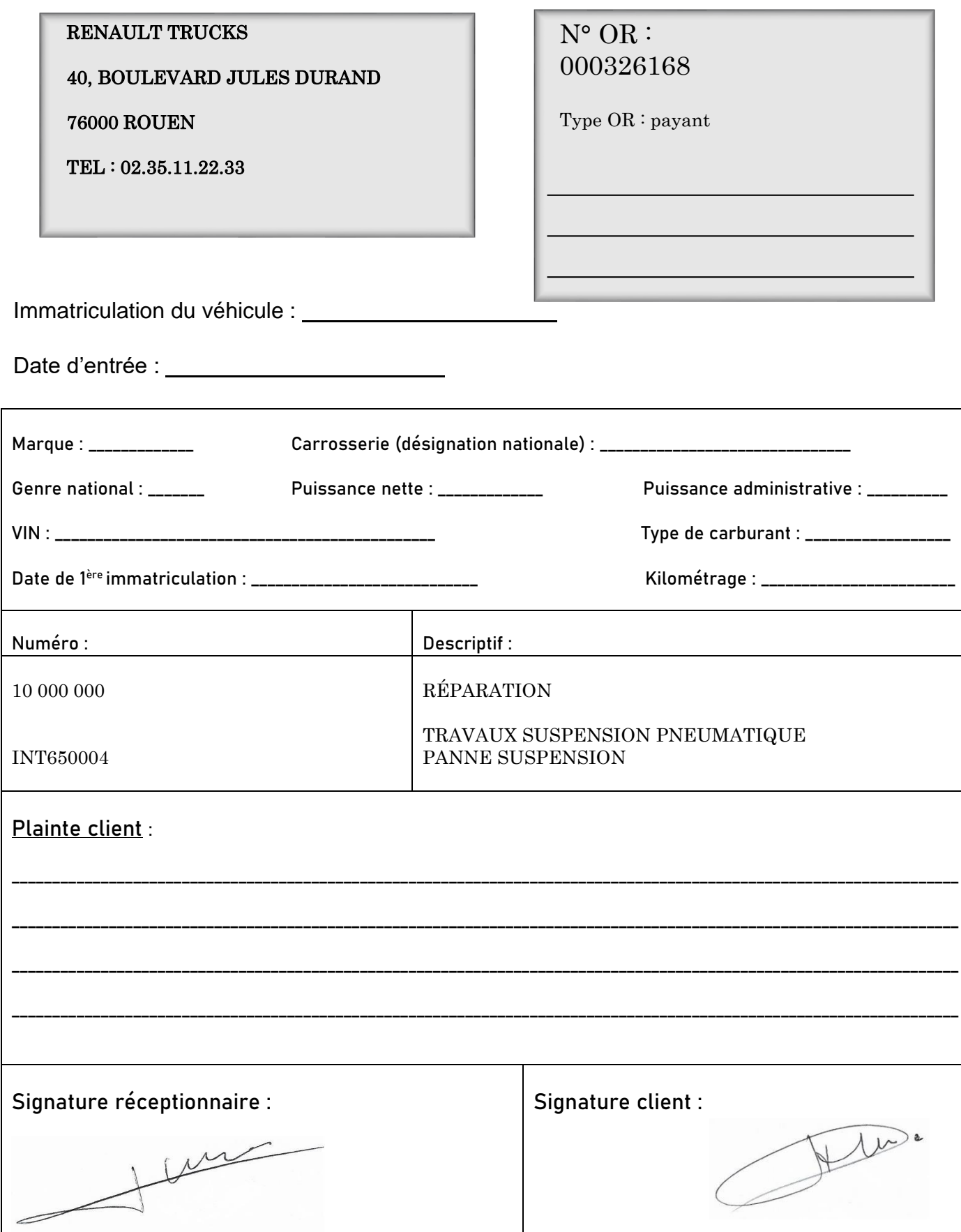

## *B2) Analyse du système*

B2.1) Donner le rôle de la suspension ECS4.

…………………………………………………………………………………………………………… …………………………………………………………………………………………………………… …………………………………………………………………………………………………………… ……………………………………………………………………………………………………………

B2.2) Donner cinq composants électriques et/ou électropneumatiques de la suspension équipant le véhicule.

- ……………………………………………………………………………………………………… • ………………………………………………………………………………………………………
- ……………………………………………………………………………………………………… • ………………………………………………………………………………………………………
- ………………………………………………………………………………………………………

B2.3) Donner le nom de l'interrupteur sur lequel il faut agir pour permettre le relevage automatique de l'essieu auxiliaire.

…………………………………………………………………………………………………………… …………………………………………………………………………………………………………… ……………………………………………………………………………………………………………

B2.4) Quelles sont les conditions requises pour permettre le relevage automatique de l'essieu auxiliaire ?

…………………………………………………………………………………………………………… …………………………………………………………………………………………………………… …………………………………………………………………………………………………………… …………………………………………………………………………………………………………… ……………………………………………………………………………………………………………

B2.5) Sur quelle commande doit-on agir pour activer la fonction d'aide au démarrage ?

…………………………………………………………………………………………………………… …………………………………………………………………………………………………………… ……………………………………………………………………………………………………………

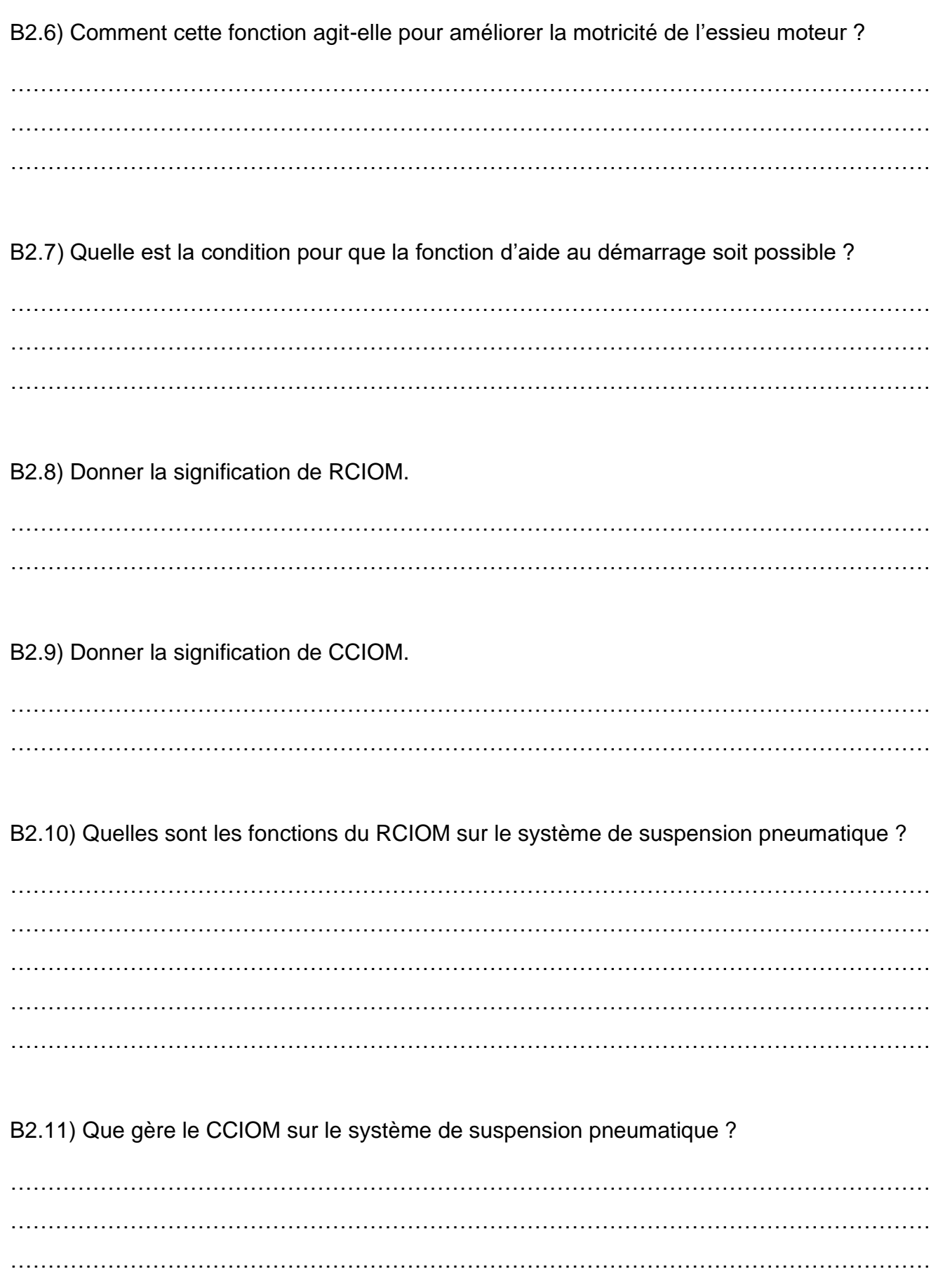

…………………………………………………………………………………………………………… …………………………………………………………………………………………………………… B2.12) Sur la courbe de fonctionnement du capteur de niveau représentée ci-dessous, tracer la valeur du signal pour un angle de -30° et pour un angle de +45°.

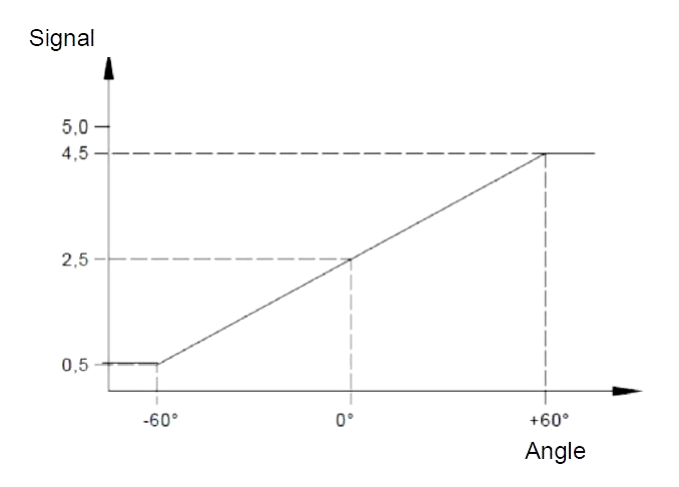

B2.13) Donner la valeur du signal, que l'on devrait relever aux bornes du capteur de niveau, ainsi que l'unité pour un angle de -30° et +45°.

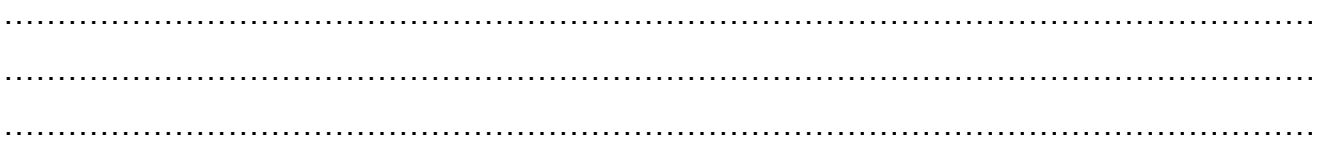

## *B3) Étude du fonctionnement de la mégavalve*

À l'aide du tableau de présentation des différentes phases de fonctionnement de la mégavalve.

B3.1) Compléter ci-dessous les électrovannes lorsque la mégavalve est en phase alimentation des coussins.

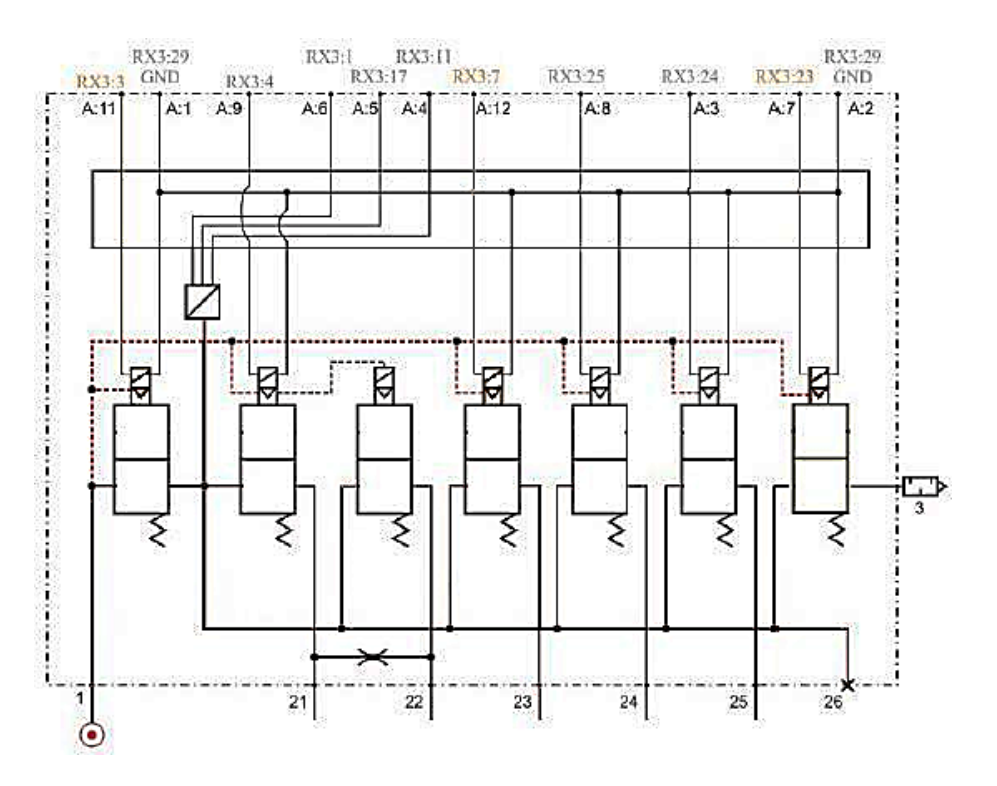

B3.2) Compléter ci-dessous les électrovannes lorsque la mégavalve est en phase échappement.

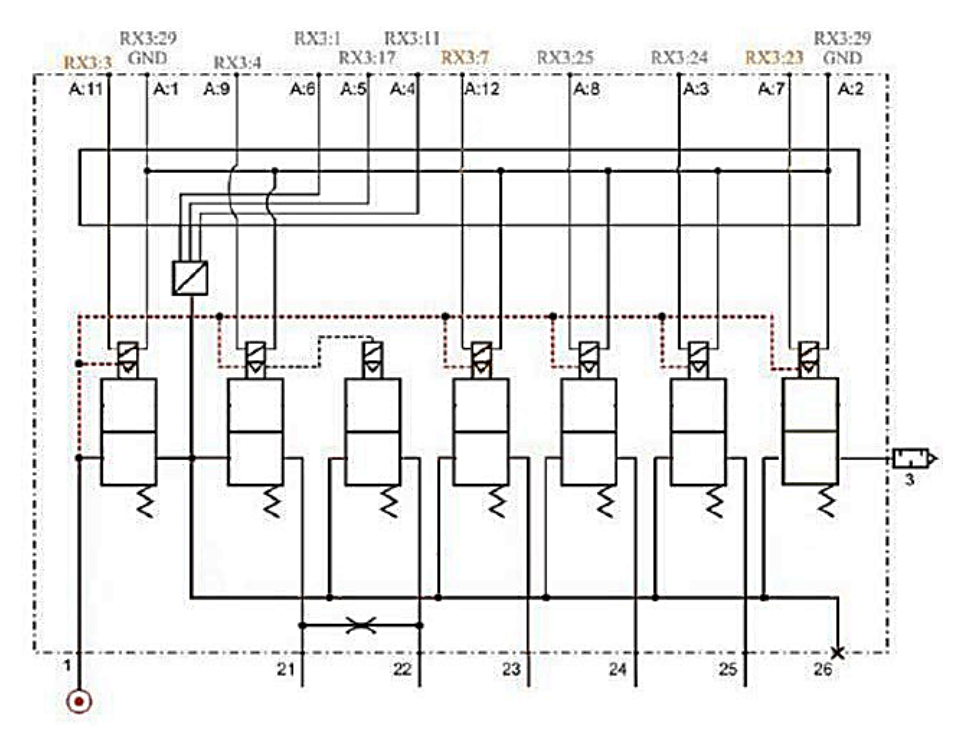

B3.3) Compléter ci-dessous les électrovannes lorsque la mégavalve est en phase maintien.

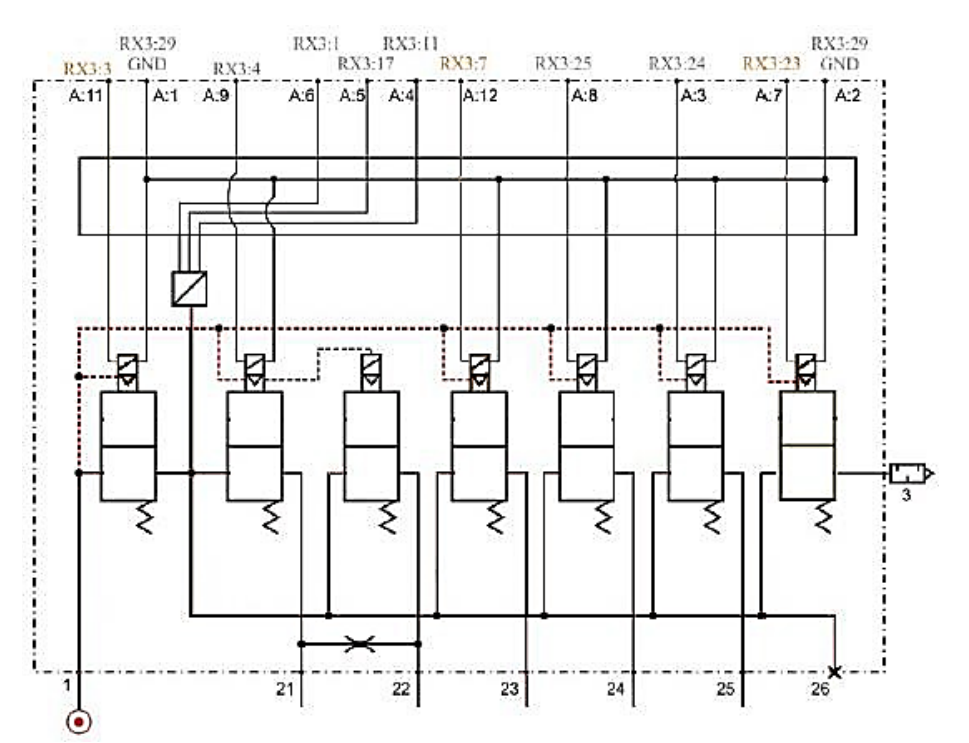

B3.4) Représenter ci-dessous la mégavalve lorsque l'ECS alimente en air le coussin de suspension droit de l'essieu moteur. Indiquer à l'aide de flèches le cheminement de l'air de l'orifice 1 au coussin de suspension droit.

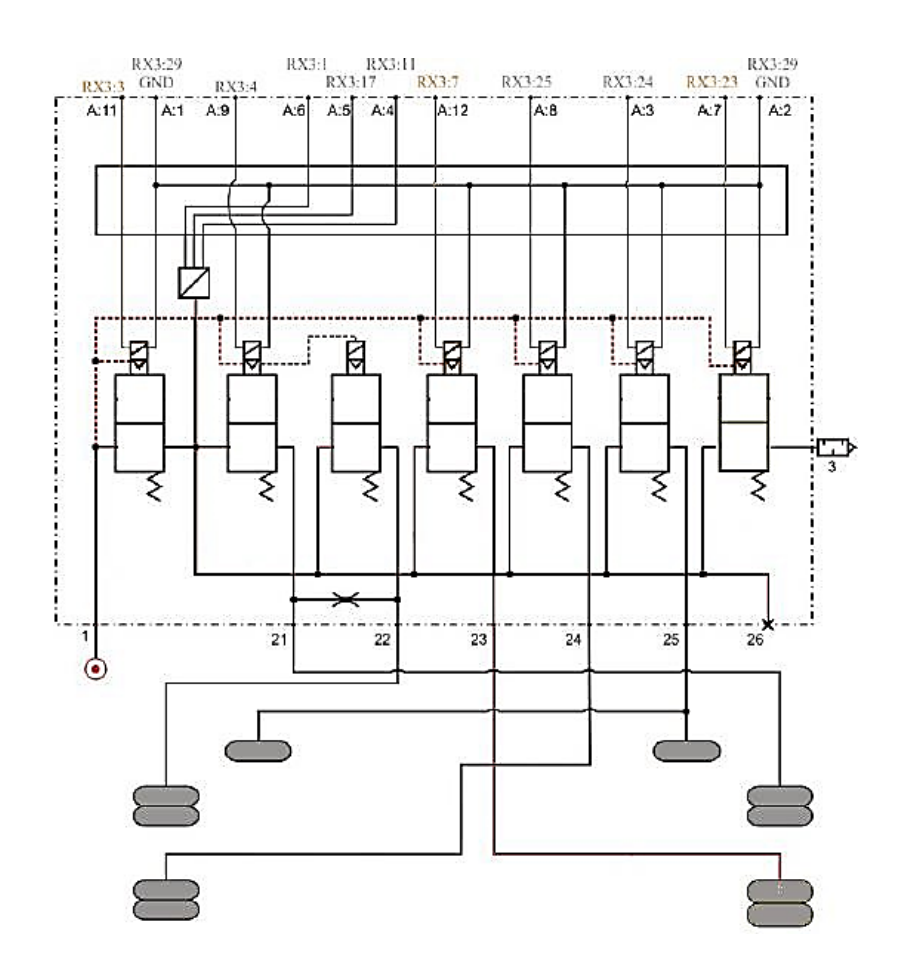

B3.5) Représenter ci-dessous la mégavalve lorsque l'ECS échappe l'air contenu dans le coussin de suspension droit de l'essieu moteur. Indiquer à l'aide de flèches le cheminement de l'air du coussin de suspension droit vers l'orifice 3.

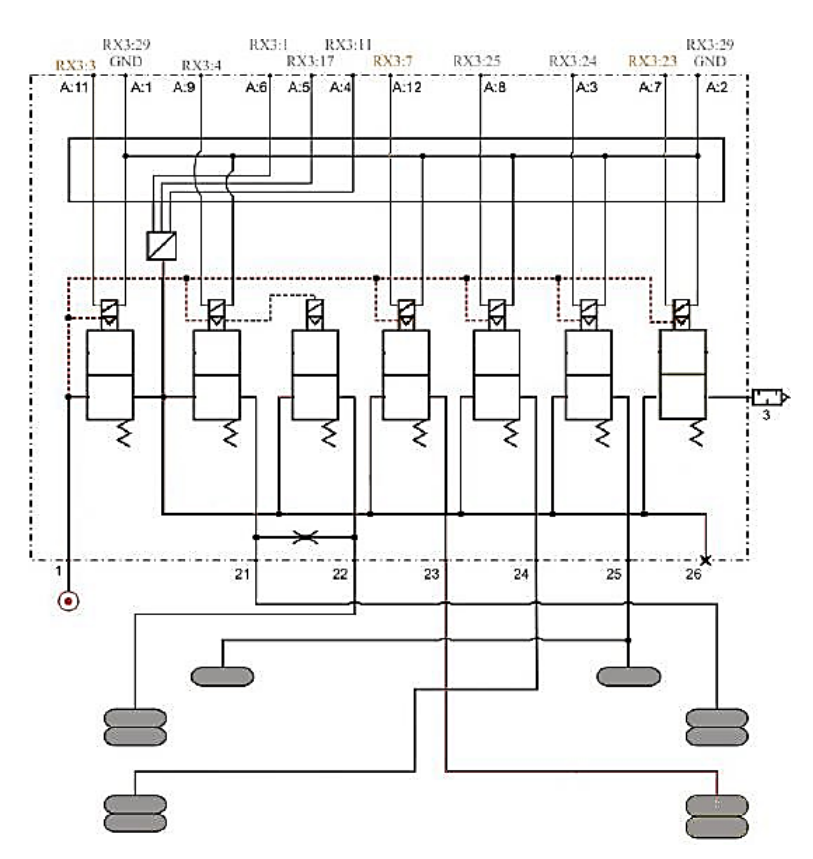

B3.6) Représenter ci-dessous la mégavalve lorsque l'ECS mesure la pression dans le coussin de suspension gauche de l'essieu moteur. Surligner en vert les conduites où il y aura la pression du coussin gauche de l'essieu moteur.

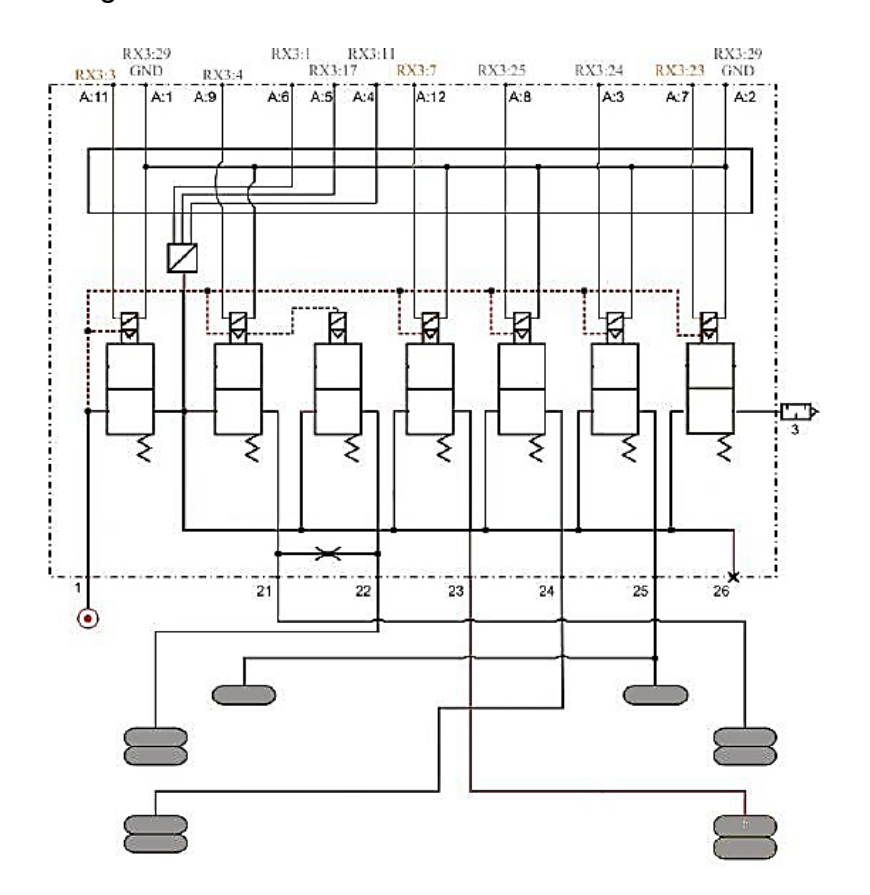

## *B4) Diagnostic*

Vous avez effectué un essai du véhicule et aucune commande de suspension, même manuelle, ne fonctionne. Vous décidez de contrôler les codes défaut au tableau de bord et vous obtenez le code suivant : **C10BB15.**

B4.1) À quoi correspond le code défaut obtenu ?

…………………………………………………………………………………………………………… …………………………………………………………………………………………………………… …………………………………………………………………………………………………………… …………………………………………………………………………………………………………… ……………………………………………………………………………………………………………

B4.2) Donner le type de mode dégradé dans lequel le véhicule se trouve.

. The same independent of the same independent of the same independent of the same independent of the same independent of the same independent of the same independent of the same independent of the same independent of the ……………………………………………………………………………………………………………

B4.3) Sur l'extrait de ce schéma électrique « fonction partagée/suspension pneumatique » entourer en bleu la mégavalve et en vert les capteurs de position droit et gauche.

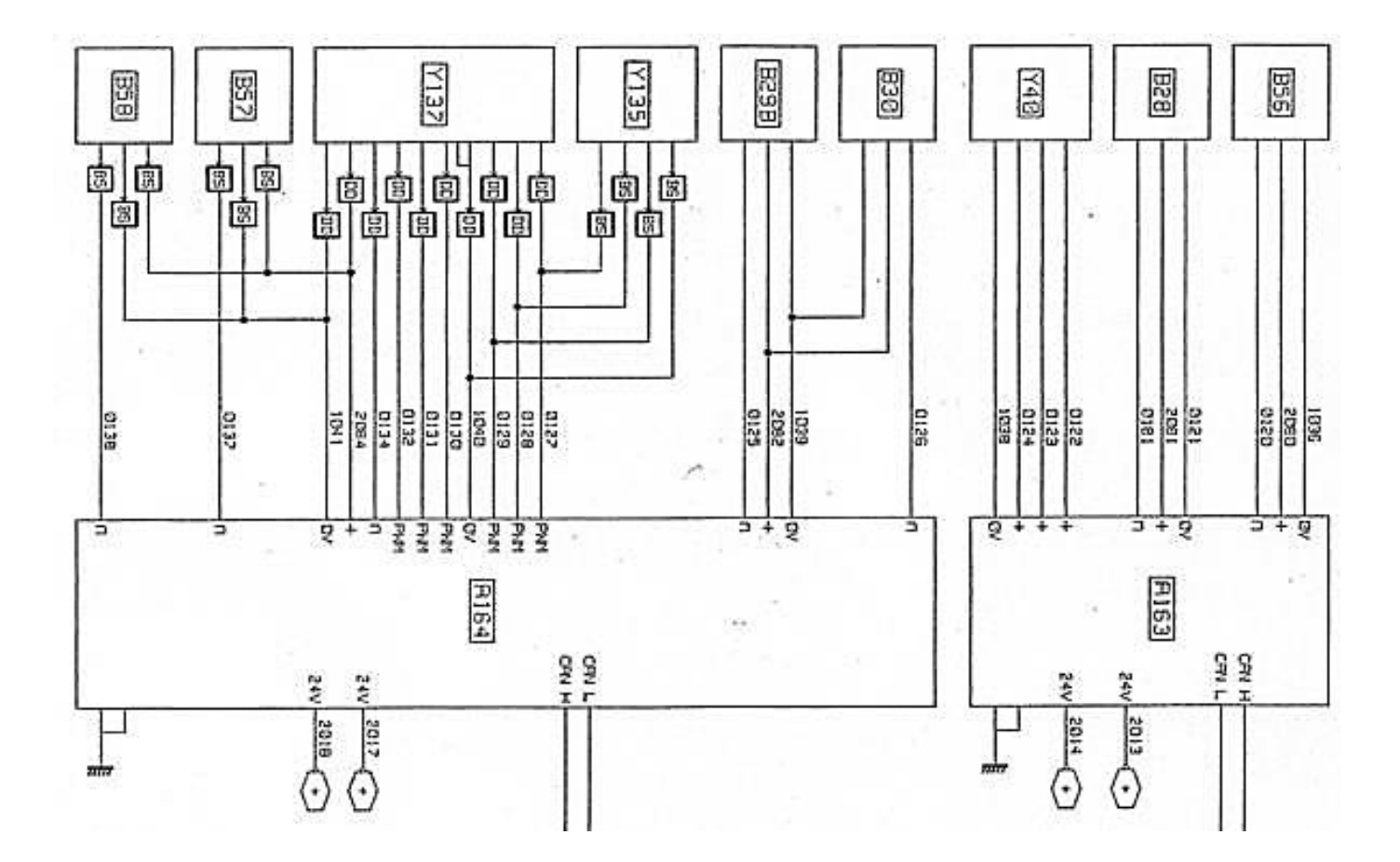

B4.4) Vous allez réaliser les contrôles suivants. Compléter le tableau.

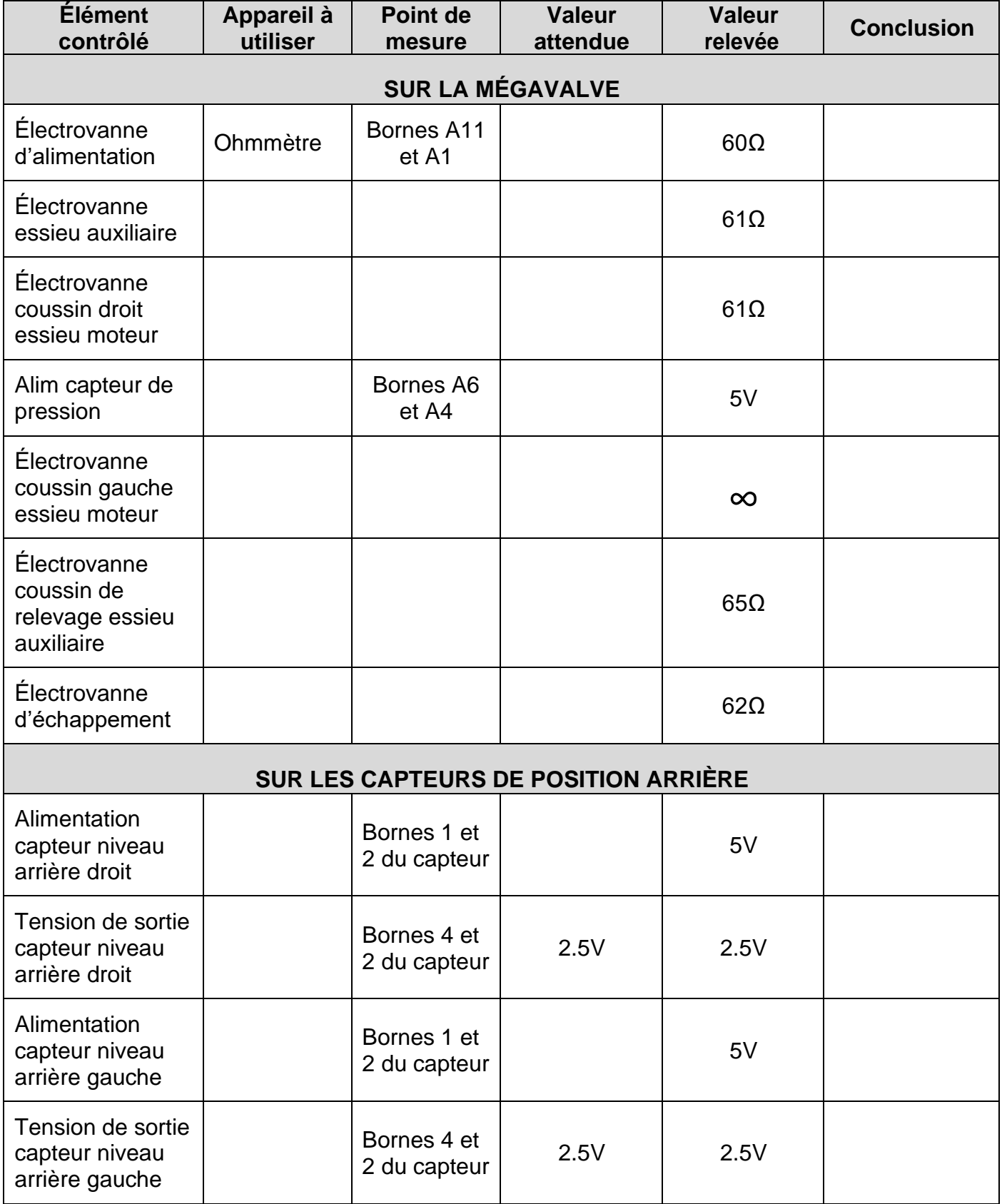

B4.5) Au vu des résultats précédemment relevés, quel élément est à remplacer ?

……………………………………………………………………………………………………………

B4.6) Quelle(s) précaution(s) prendre avant de débrancher les tuyaux pneumatiques ?

…………………………………………………………………………………………………………… …………………………………………………………………………………………………………… ……………………………………………………………………………………………………………

B4.7) Quelles sont les deux opérations que vous devrez réaliser après le remplacement de l'élément ?

• …………………………………………………………………………………….………………… • ……………………………………………………………………………………………….………

B4.8) Quel outil faut-il utiliser pour effectuer ces deux opérations ?

…………………………………………………………………………………………………………… …………………………………………………………………………………………………………… . The contract of the contract of the contract of the contract of the contract of the contract of the contract of the contract of the contract of the contract of the contract of the contract of the contract of the contrac

B4.9) Donner la méthode de calibration de la hauteur de suspension arrière pour une hauteur de roulage de 240 mm.

…………………………………………………………………………………………………………… …………………………………………………………………………………………………………… …………………………………………………………………………………………………………… …………………………………………………………………………………………………………… ……………………………………………………………………………………………………………

## *B5) Préparation de l'intervention*

B5.1) Lister dans le tableau ci-dessous, les types de protections individuelles et l'outillage dont vous aurez besoin pour réaliser cette intervention.

*Mettre une croix en face des réponses de votre choix.*

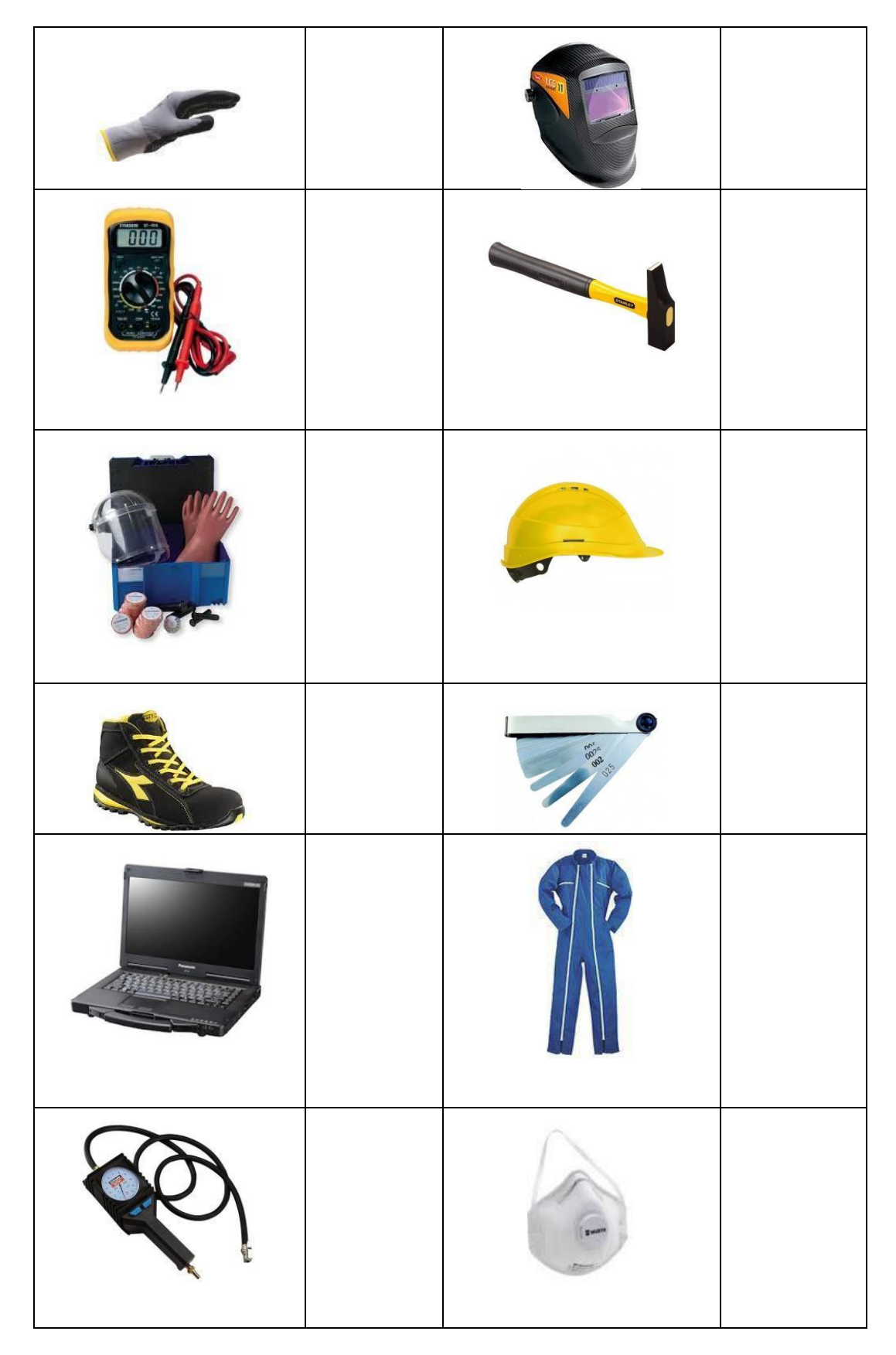

# **PARTIE C**

## **Support d'étude :**

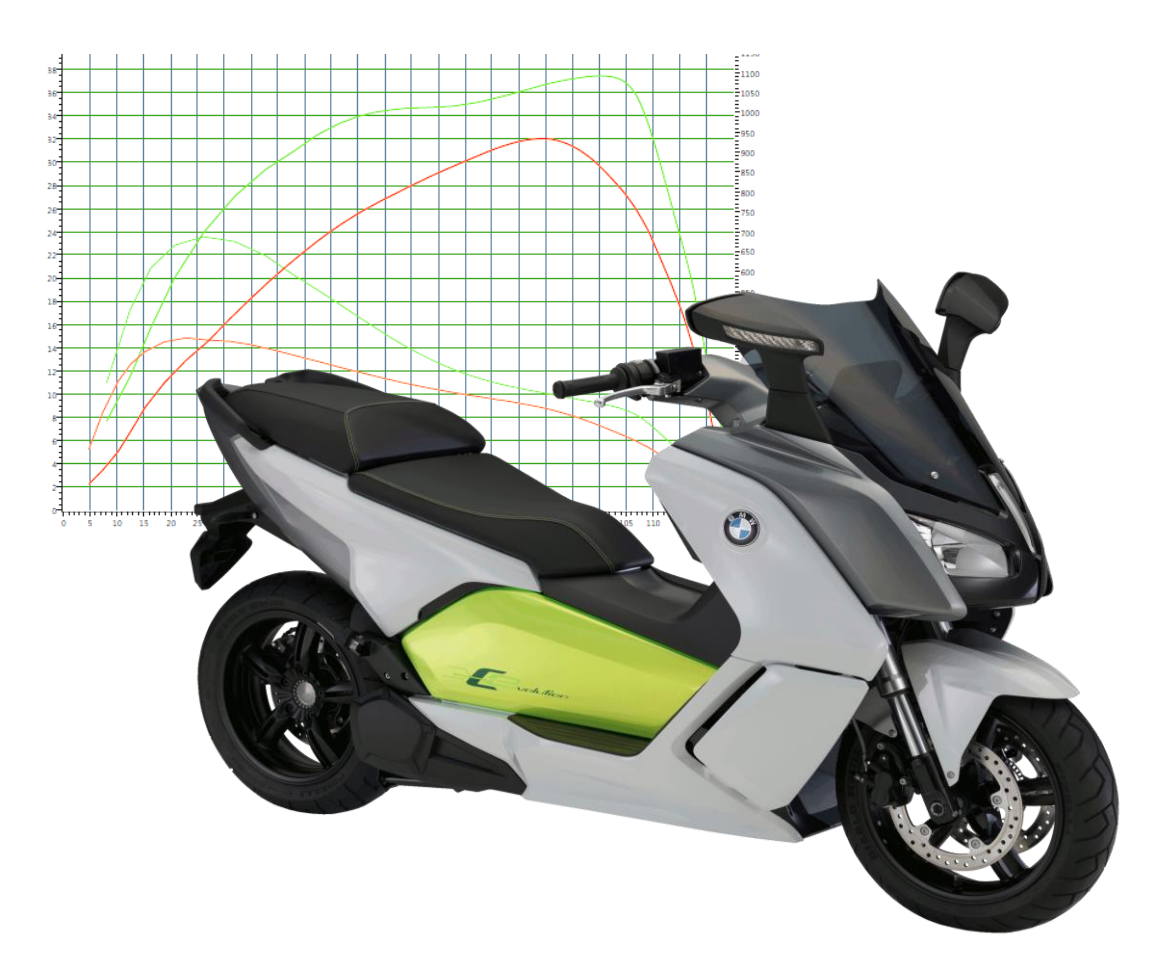

### **Mise en situation professionnelle :**

Un client se plaint que son scooter, un BMW Cevolution (100% électrique), n'a pas l'autonomie escomptée et de plus il lui semble que le véhicule est moins performant qu'à l'origine. Il explique au réceptionnaire que l'entretien régulier de son véhicule a été espacé depuis deux ans. En effet il y a eu le stationnement prolongé pendant le confinement mais également le fait qu'il s'en serve moins depuis que le client « télétravaille ».

## *C1) Identification du véhicule et de ses caractéristiques*

L'objectif de cette partie est d'identifier le véhicule, son historique, et déterminer les différentes caractéristiques de celui-ci qui pourraient être utiles à l'établissement du diagnostic et l'application des procédures préconisées par le constructeur.

C1.1) Après lecture de l'ordre de réparation rempli par le réceptionnaire et signé par le client, et l'extrait de relevé des coordonnées du véhicule, reporter les coordonnées du véhicule dans tous les items encadrés du cartouche de l'AOS BMW ci-dessous.

Cela permet au technicien d'obtenir le niveau d'équipement du véhicule à diagnostiquer, mais également la documentation liée au véhicule.

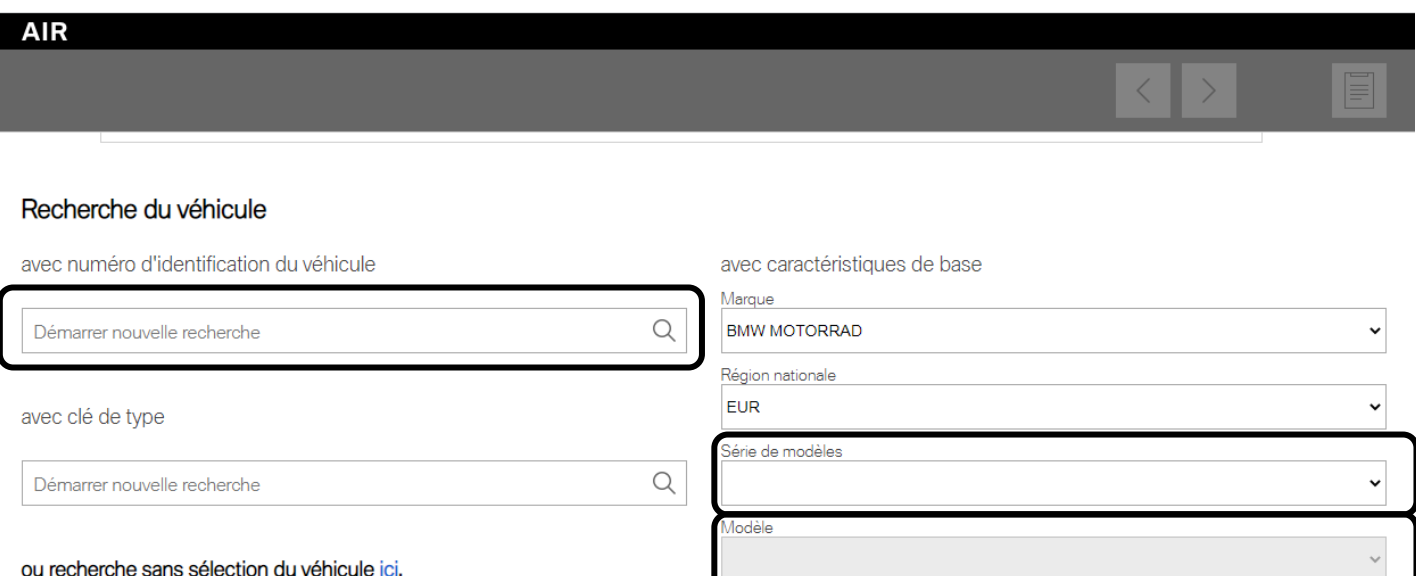

C1.2) Après lecture des documents désormais en votre possession, vous retenez différentes informations qui pourraient être utiles lors du diagnostic envisagé. Pour cela, on vous

demande de cocher les affirmations exactes.

Concernant les caractéristiques du véhicule **Affirmation vraie**  $C_{Evo}$  version normale (puissance continue 11Kw) C<sub>Evo</sub>version Long range (puissance continue 19Kw) Des campagnes techniques/actions de rappels sont prévues Le véhicule a été produit en 04/2016 Le véhicule est toujours garanti par le constructeur

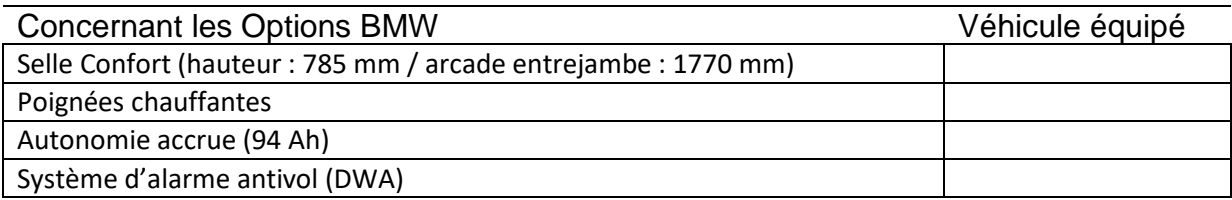

#### Accessoires d'origine BMW Motorrad

#### Pour le transport

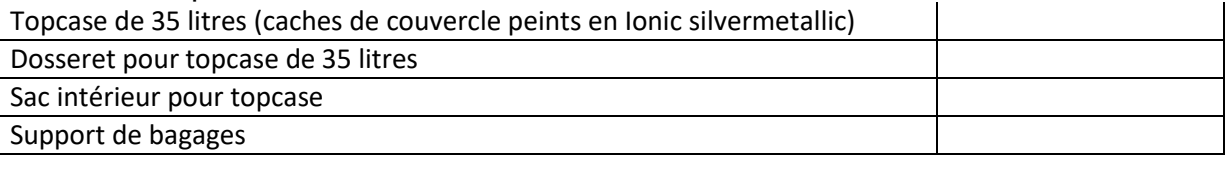

#### Pour l'ergonomie et le confort

Bulle de tourisme

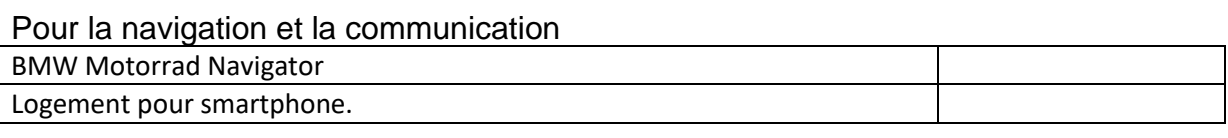

#### Pour la sécurité

Rétroviseurs asphériques

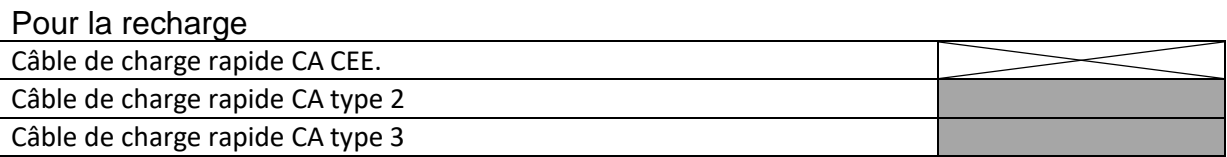

C1.3) Lire le commentaire indiqué par le réceptionnaire sur l'ordre de réparation et concernant :

- Les remarques du client
- Les réponses aux questions qui lui ont été posées

Extraire des mots clefs utiles pour le diagnostic.

…………………………………………………………………………………………………………… …………………………………………………………………………………………………………… …………………………………………………………………………………………………………… …………………………………………………………………………………………………………… …………………………………………………………………………………………………………… …………………………………………………………………………………………………………… ……………………………………………………………………………………………………………

C1.4) Vous avez au cours de votre formation suivi le module vous permettant d'être habilité au niveau B2VL/BCL mais vous n'avez pas encore suivi la formation BMW. De quel ordre sont les travaux que vous avez le droit de réaliser sur ce véhicule ? Répondre ci-dessous et donner trois exemples de travaux que vous pouvez effectuer ?

…………………………………………………………………………………………………………… …………………………………………………………………………………………………………… …………………………………………………………………………………………………………… …………………………………………………………………………………………………………… …………………………………………………………………………………………………………… …………………………………………………………………………………………………………… C1.5) Si toutefois après votre diagnostic le véhicule nécessite une intervention sur le système haute tension de traction, quelle sera alors la procédure à suivre de la part de votre concession ? Formuler ce que vous diriez à votre responsable à ce sujet.

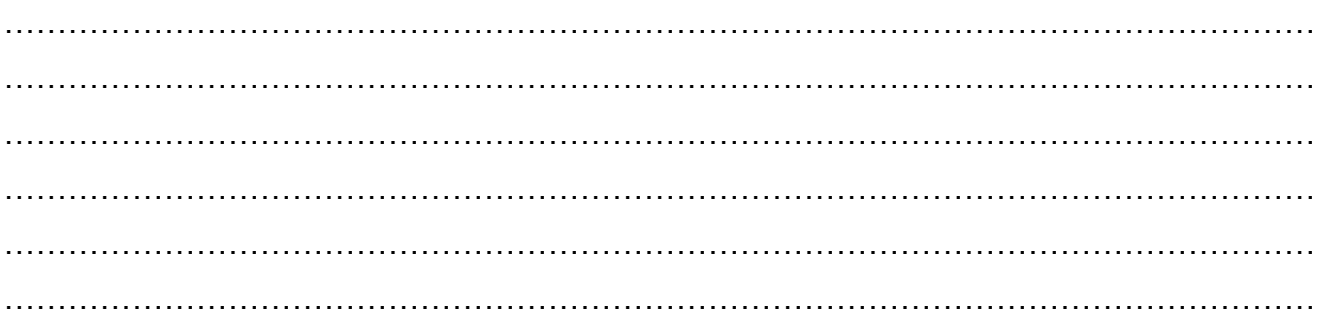

C.1.6) Vous aurez peut-être à déposer des carénages et rendre ainsi visible les câbles orange. Dans ce cas, indiquer à combien de distance vous faut-il placer le périmètre de sécurité ? Note : périmètre qui correspond à la zone de voisinage simple avec balisage.

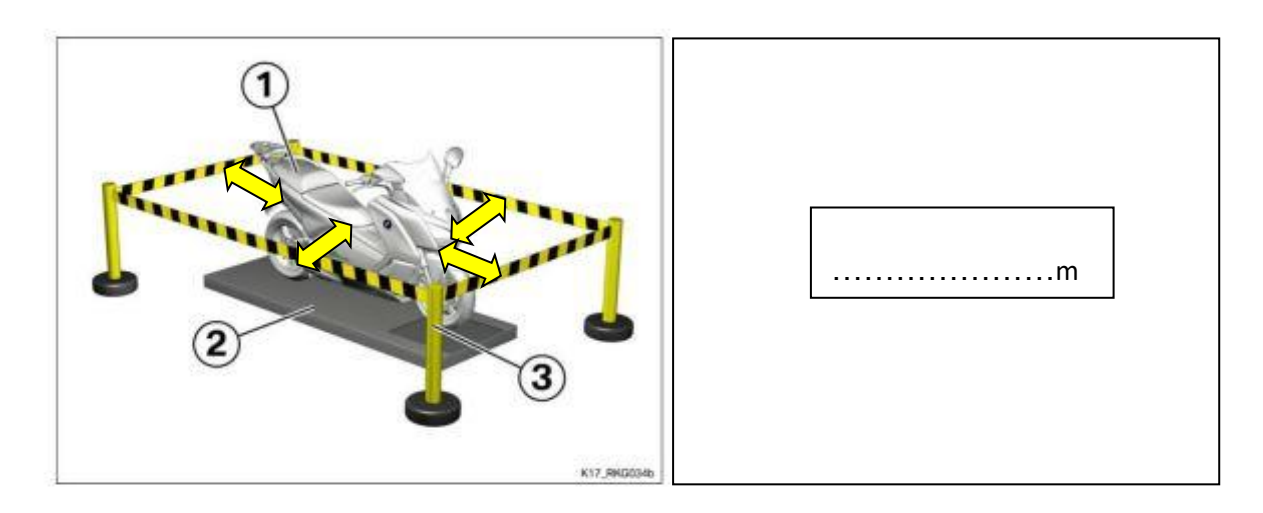

C1.7) Indiquer dans le tableau suivant :

- À partir de quelle tension en DC, les dangers sont-ils importants ?
- Quelle est la tension potentiellement présente sur le Cevo ?

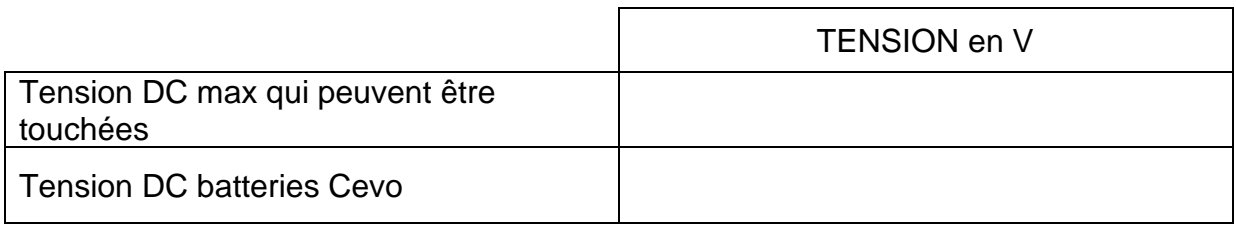

C1.8) Dans le tableau suivant, cocher l'équipement minimum à porter lorsqu'il s'agira de rentrer dans la zone d'approche prudente DLAP (moins de 50 cm des câbles orange en bon état extérieurement, contact véhicule mis).

- *Rappel : aucuns travaux acceptés sur la traction électrique*

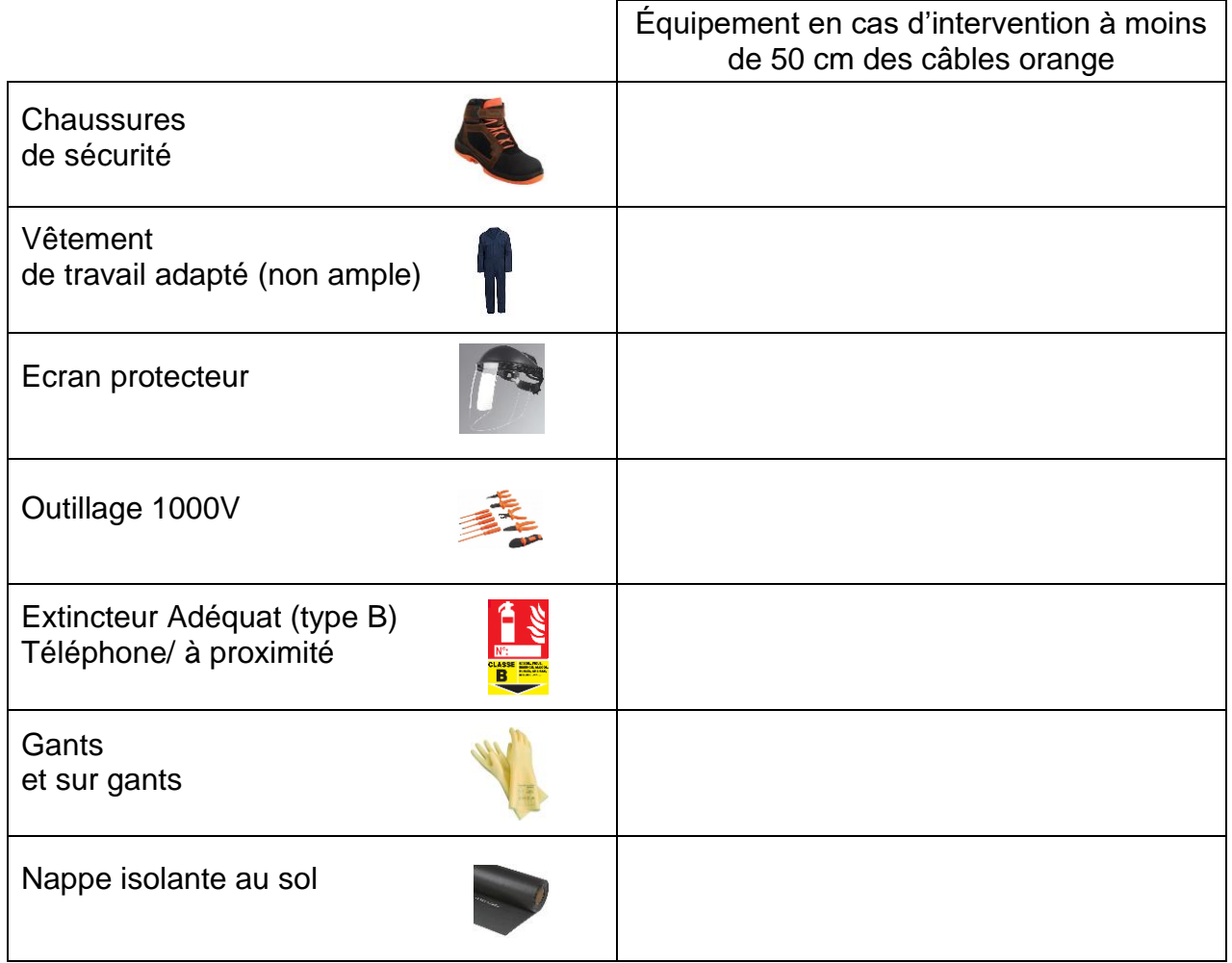

C1.9 En cas de problème, classer les opérations ci-après à réaliser dans l'ordre sur une personne électrisée.

#### **PRÉVENIR / SECOURIR / ALERTER LES SECOURS / EXAMINER**

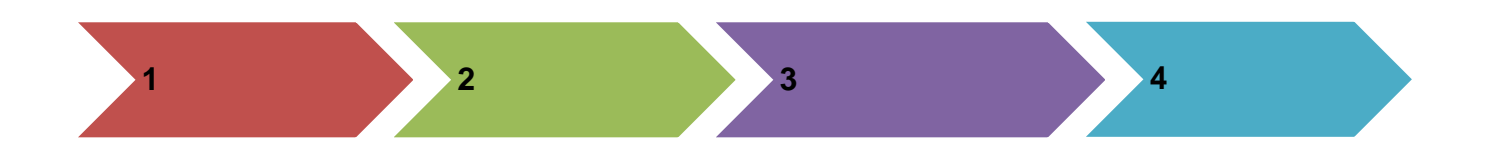

### *C2) Contrôle et mesures sur la traction électrique*

L'objectif de cette partie est de réaliser la mise en œuvre en toute sécurité des contrôles divers sur la traction électrique du véhicule. Il s'agira également de valider le bon stockage de l'énergie électrique, comme le client en a fait la demande. Vous comparerez enfin les performances du véhicule avec celles d'origine pour ébaucher un diagnostic.

C2.1) Vos premières réflexions vous ont permis d'ébaucher un croquis simplifié pour vous aider dans votre diagnostic. Compléter le diagramme d'Ishikawa ci-dessous :

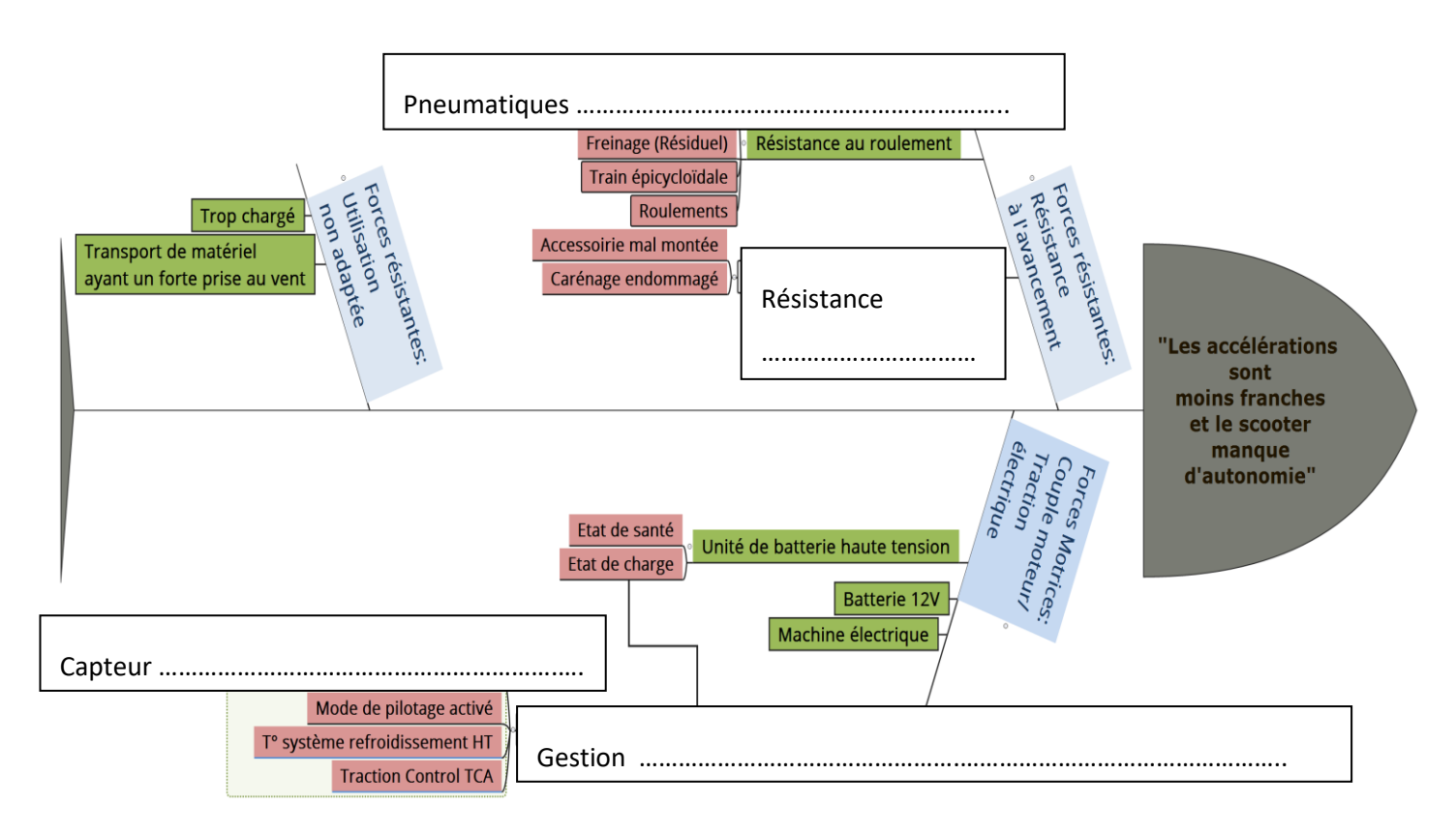

Vous entamez votre intervention en effectuant un relevé des codes d'erreurs pour détecter d'éventuels dysfonctionnements. *L'outil de diagnostic ne révèle aucune anomalie* et les paramètres de base sont conformes (tension de batterie de service, températures relevées).

C.2.2) Vous en profitez pour finaliser votre avis sur l'unité de batterie haute tension. Expliquer la différence que vous faites entre la valeur du SoC et du SoH.

…………………………………………………………………………………………………………… …………………………………………………………………………………………………………… …………………………………………………………………………………………………………… …………………………………………………………………………………………………………… …………………………………………………………………………………………………………… …………………………………………………………………………………………………………… C2.3) Relever les valeurs du SoC et du SoH. Conclure sur l'état de la batterie.

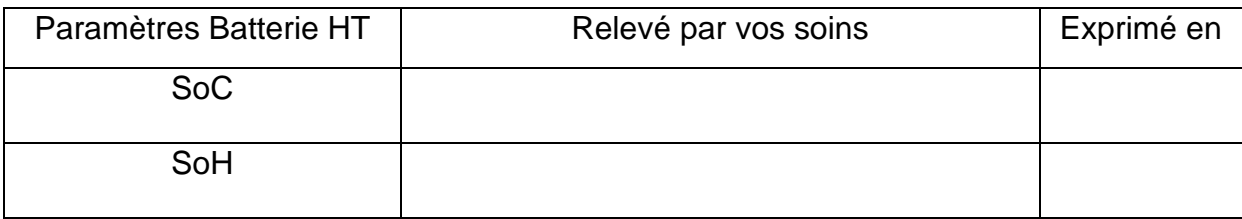

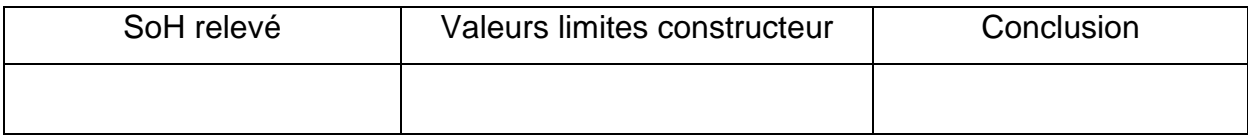

C2.4) Afin d'observer les performances de la machine électrique, vous choisissez de valider les caractéristiques de performance du véhicule à l'aide d'un banc de puissance.

- Rappeler ci-dessous les contrôles à effectuer sur le véhicule avant un passage au banc, ou les opérations à ne pas faire.
- Rappeler trois E.P.I. (Équipement Protection Individuelle) dont il faut disposer.

#### Contrôles véhicule :

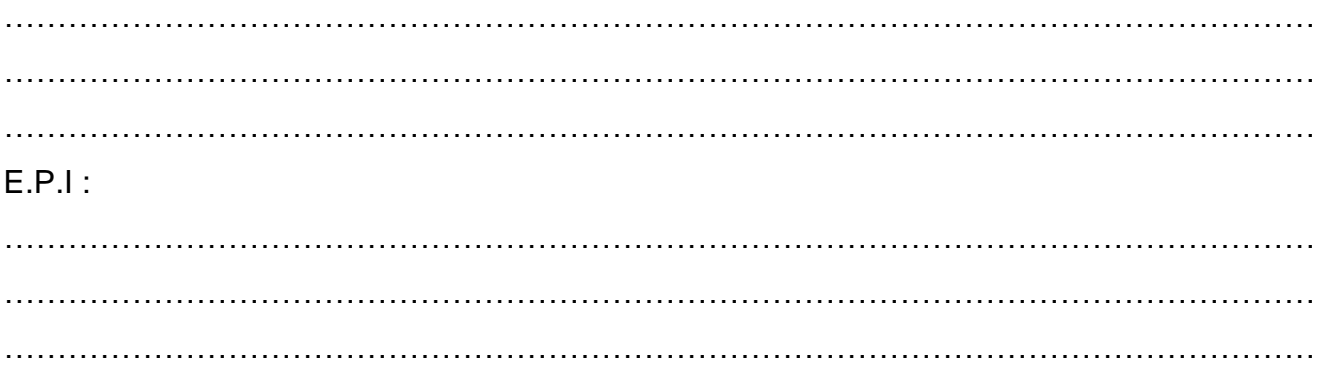

C2.5) Vous contrôlez également que vous possédez bien la documentation vous permettant la lecture des caractéristiques d'origine du véhicule.

- Lire le graphique de puissance d'origine du moteur électrique.

- Reporter dans le tableau ci-dessous les caractéristiques de puissance et de couple de la machine électrique.

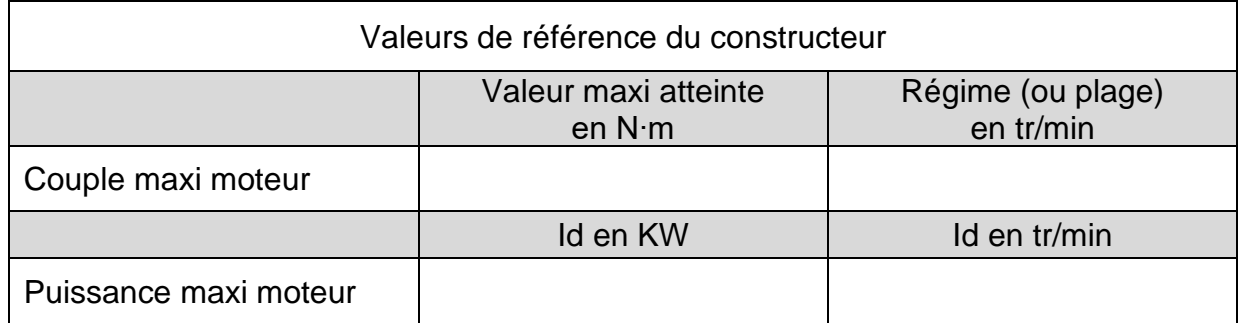

C2.6) Afin d'obtenir le maximum de couple et de puissance du véhicule dans quels « modes » est-il préférable de faire l'essai ? (Plusieurs réponses possibles). Cocher les bonnes réponses.

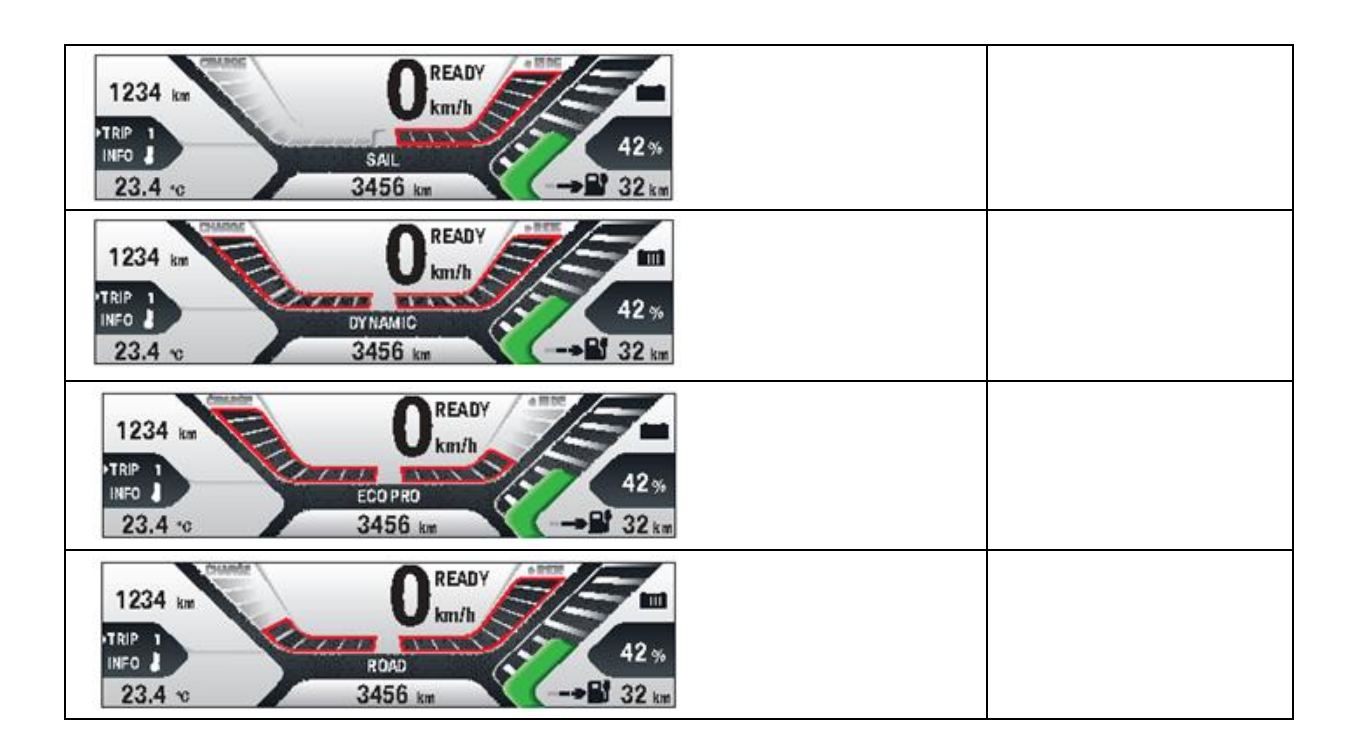

Vous effectuez le test de puissance en choisissant le mode et le véhicule correspondant sur le banc de contrôle.

Vous obtenez un résultat de puissance et couple mesuré en fonction de la vitesse du véhicule. Pour obtenir la puissance au moteur en fonction du régime il faut tenir compte de la transmission et retracer de nouvelles courbes.

C.2.7) AVANT PROPOS : Proposer une démarche permettant de retrouver pour comparer :

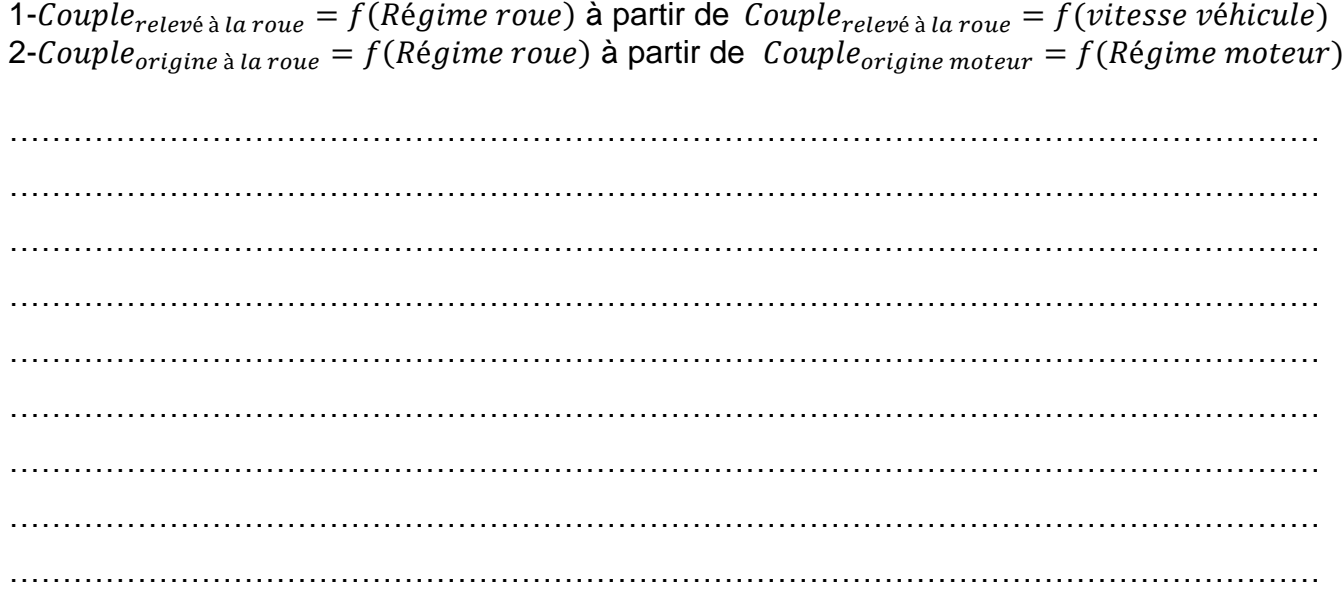

C2.8) À l'aide de la fiche technique, compléter le nombre de dents Z de chacun des éléments de transmission.

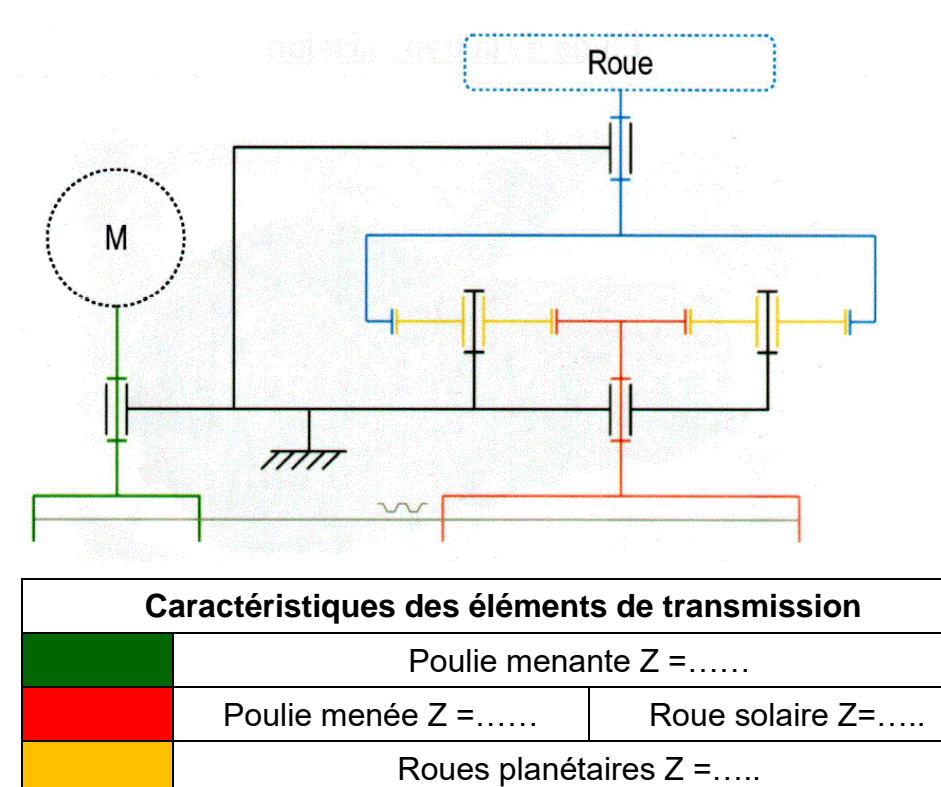

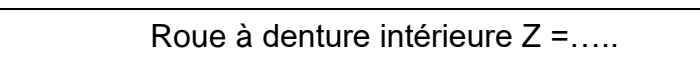

C2.9) Déterminer le rapport global de transmission de l'ensemble « transmission par courroie » et « engrenage épicycloïdale » rglobal à l'aide du nombre de dents Z. (vous donnerez le résultat à 0.001 près).

Puis calculer les rapports de démultiplication.

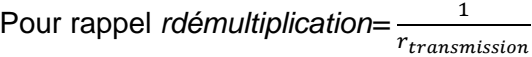

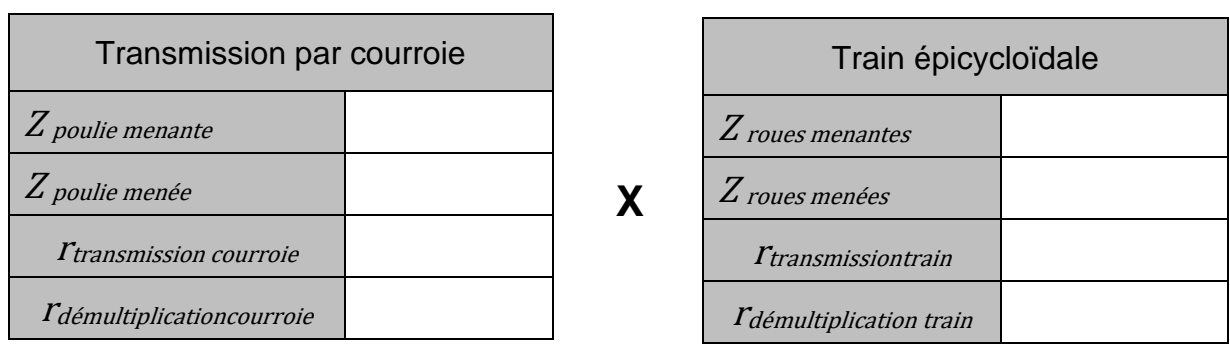

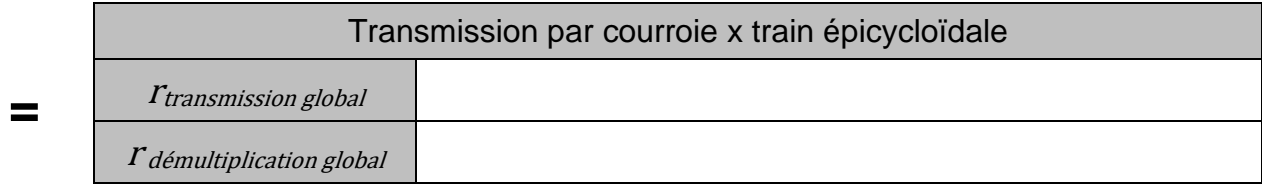

C2.10) Déterminer les caractéristiques dimensionnelles du pneu arrière (les dimensions finales seront exprimées en mm).

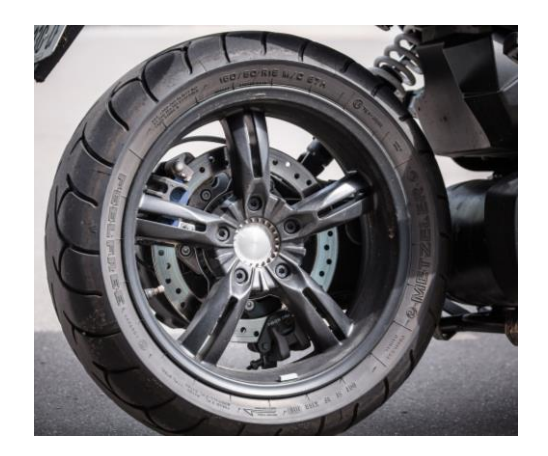

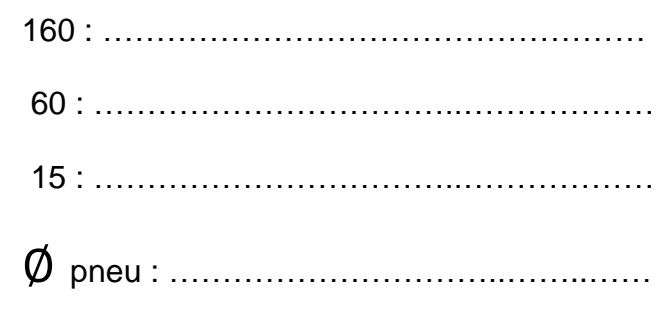

C2.11) Afin de poursuivre votre démarche vous établissez un tableau avec les différentes mesures récupérées sous forme de liste de valeurs.

- Compléter les titres avec les unités convenables.

- Exprimer la formule mathématique permettant de passer d'une colonne à l'autre.

**Couple à la roue en ?**

……………

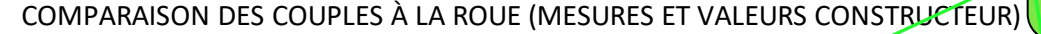

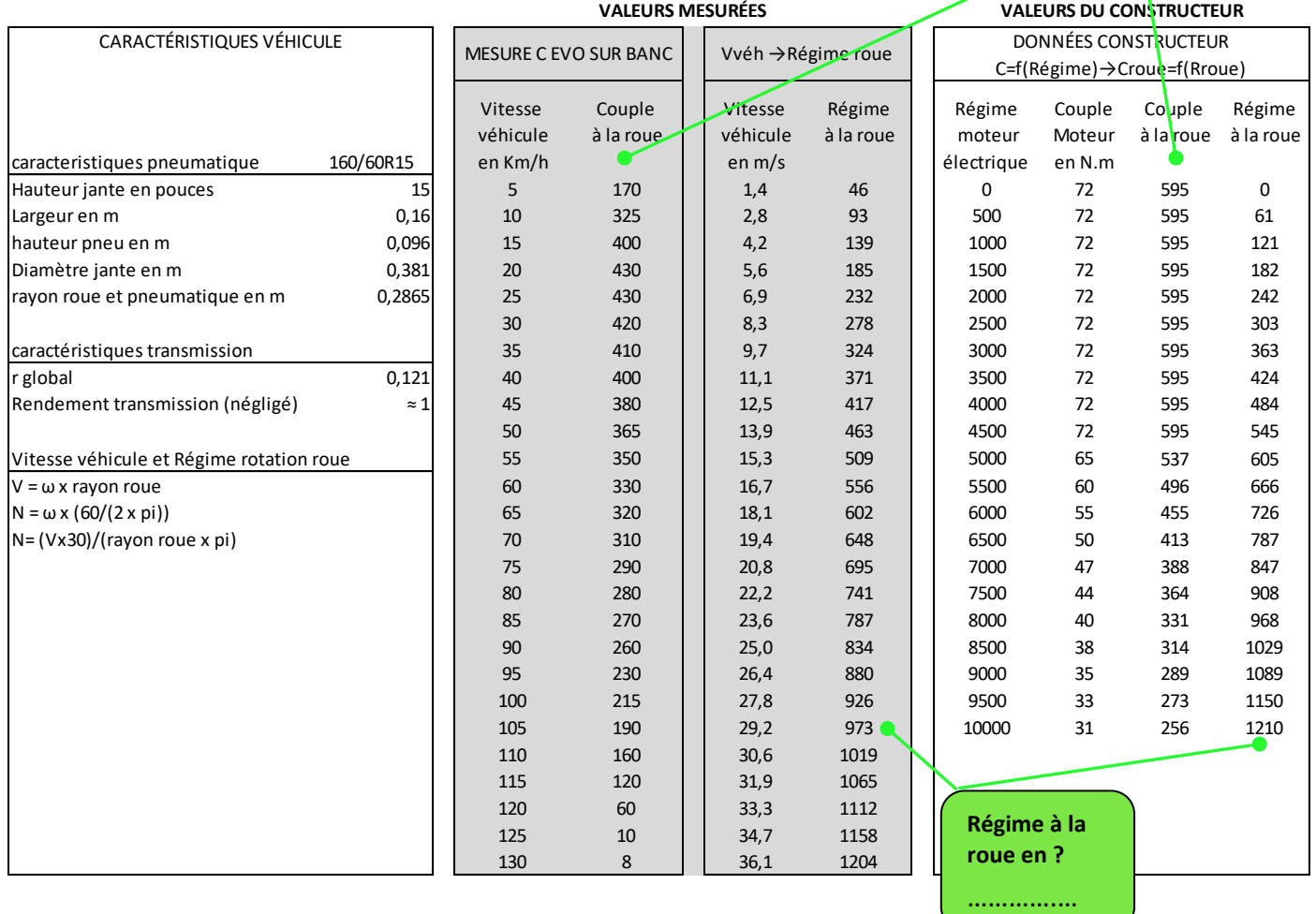

C2.12) D'après les valeurs mesurées tracer la courbe de couple en fonction du régime à la roue sur le papier millimétré suivant : (on se limitera à 800 tr/min maxi de rotation de roue). Repérer par une croix rouge le point de couple maxi atteint à la roue par le véhicule. Cmax

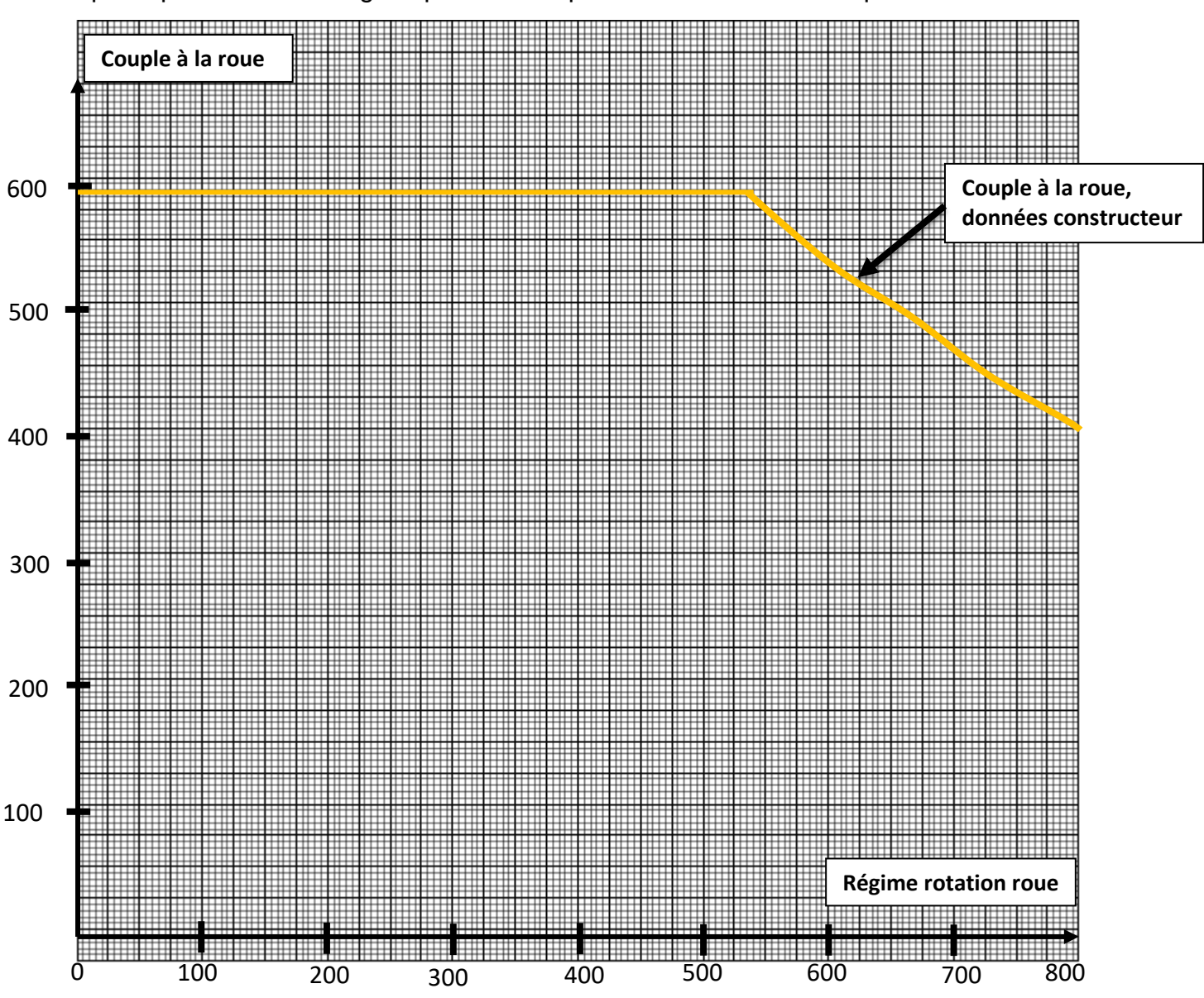

C2.13) À l'aide du tableau suivant, évaluer l'importance en % de la différence de couple fournie par la machine électrique à son maximum entre votre véhicule et un véhicule en parfait état.

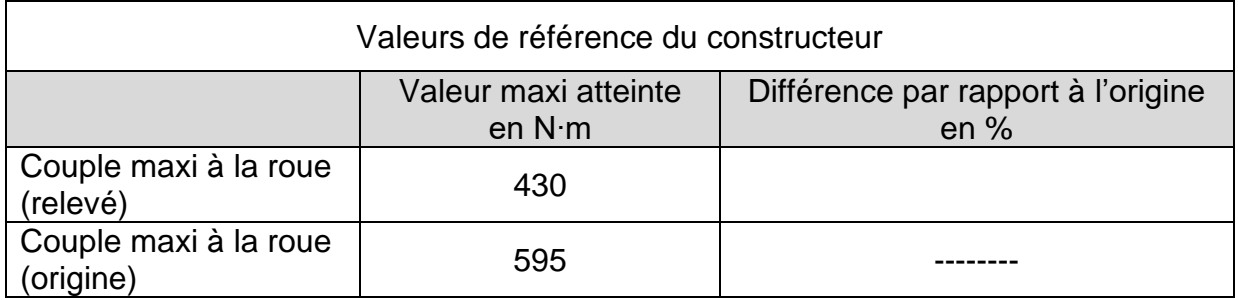

Vous décidez alors d'effectuer le dernier contrôle « facile » et « sans risque électrique » sur la traction électrique : vous contrôlez l'état de la commande faite par le conducteur à la machine électrique.

C2.14) Pour cela vous suivez les instructions et vous relevez un signal à l'aide d'un oscilloscope. Indiquer à l'aide d'une croix :

- parmi le choix de connecteur spécifique ci-dessous, lequel vous utilisez ?
- le connecteur utilisé sur la poignée pour brancher le raccord spécifique constructeur ?

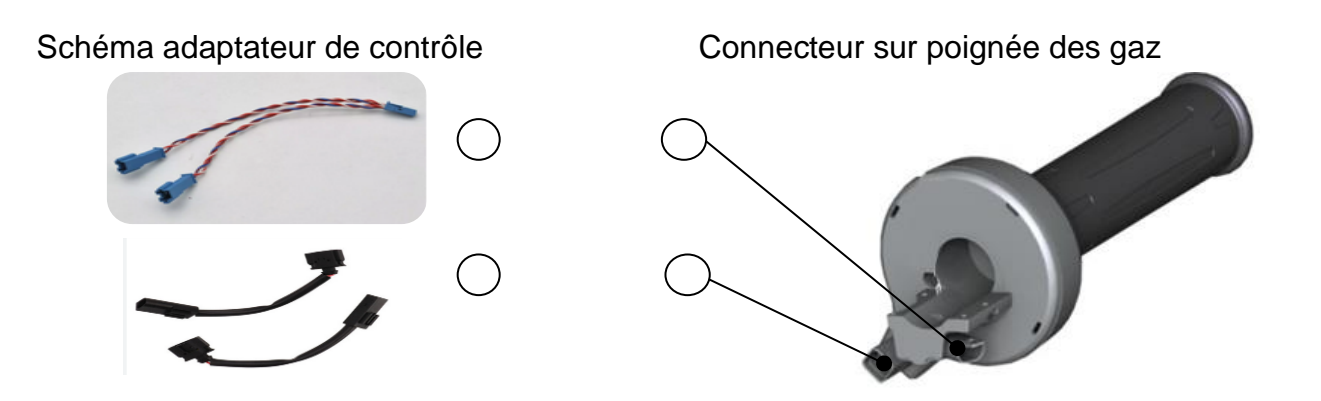

C2.15) Vous réglez votre oscilloscope ainsi que demandé par le guide du constructeur. Seul le décalage entre voie A et Voie B ne respecte pas la consigne car cela ne change rien à la mesure

- Reporter les tensions de sortie Us du capteur de poignée des gaz sur les écrans (différence entre Us max et Us min)
- Comparer vos relevés à ceux donnés par le constructeur.
- Conclure sur l'état du capteur.

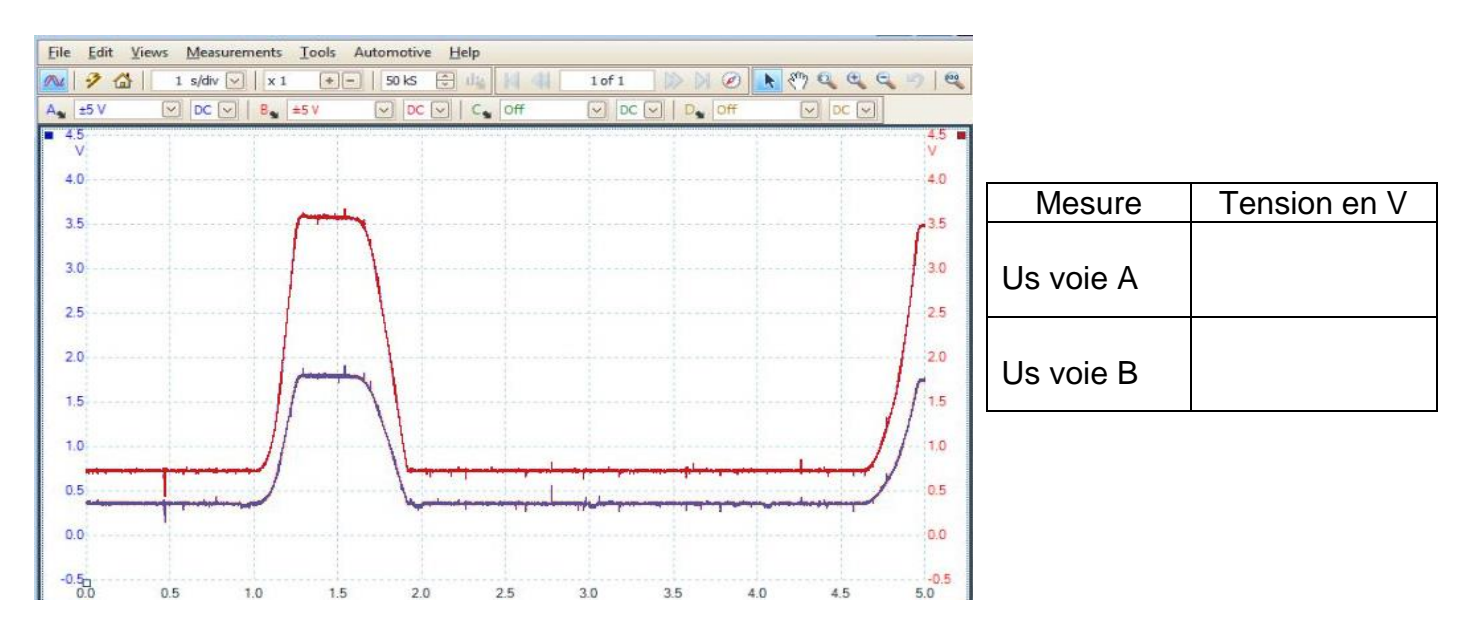

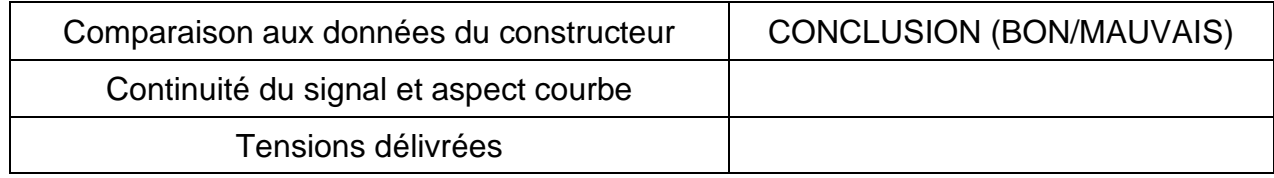

## *C3) Proposition de diagnostic et solution*

Quel que soit le résultat précédent vous estimerez que, pour ce qui suit, la poignée de commande (accélérateur) fonctionne correctement. Le scooter lui dysfonctionne toujours.

L'objectif de cette partie est de compléter le diagnostic émis dans la partie précédente en balayant les différentes solutions restantes. Vous finaliserez en proposant une intervention et des conseils qui permettront au client de retrouver l'entière satisfaction de son véhicule.

C3.1) Avant d'envoyer le scooter dans un garage habilité pour ce type de réparation, et d'après le diagramme Ishikawa que vous avez établi, répondre à la question suivante : Pourquoi est-il nécessaire de porter votre attention sur le système de freinage arrière ? (L'idée est de procéder dans l'ordre du plus simple au plus compliqué).

. The contract of the contract of the contract of the contract of the contract of the contract of the contract of the contract of the contract of the contract of the contract of the contract of the contract of the contrac …………………………………………………………………………………………………………… …………………………………………………………………………………………………………… …………………………………………………………………………………………………………… …………………………………………………………………………………………………………… ……………………………………………………………………………………………………………

C3.2) Proposer une démarche afin d'identifier quel étrier de frein arrière pose problème (étrier système classique ou étrier frein stationnement).

…………………………………………………………………………………………………………… …………………………………………………………………………………………………………… …………………………………………………………………………………………………………… …………………………………………………………………………………………………………… …………………………………………………………………………………………………………… …………………………………………………………………………………………………………… C3.3) En vous aidant du schéma cinématique du « frein activé », compléter les tableaux en indiquant :

- par un « 0 » ou « 1 » si le mouvement de translation ou de rotation existe.
- le nom et axe de la liaison entre les deux sous-ensembles.

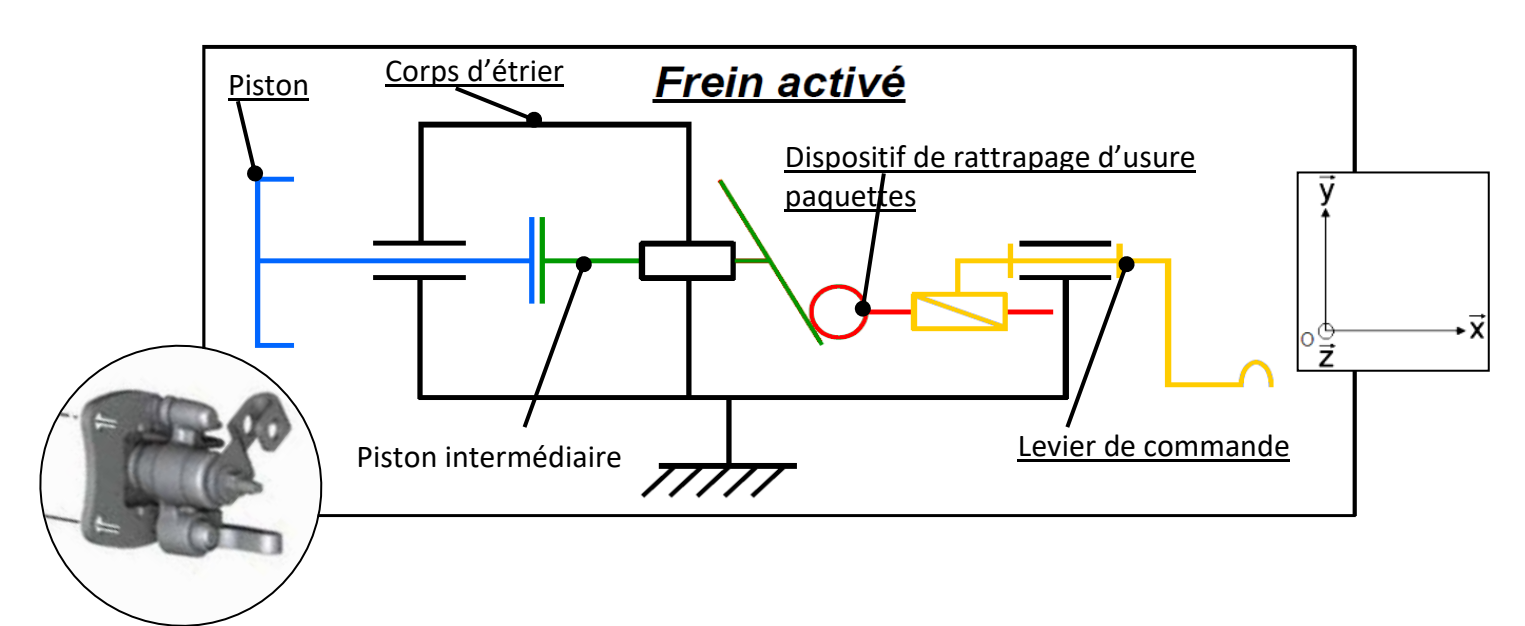

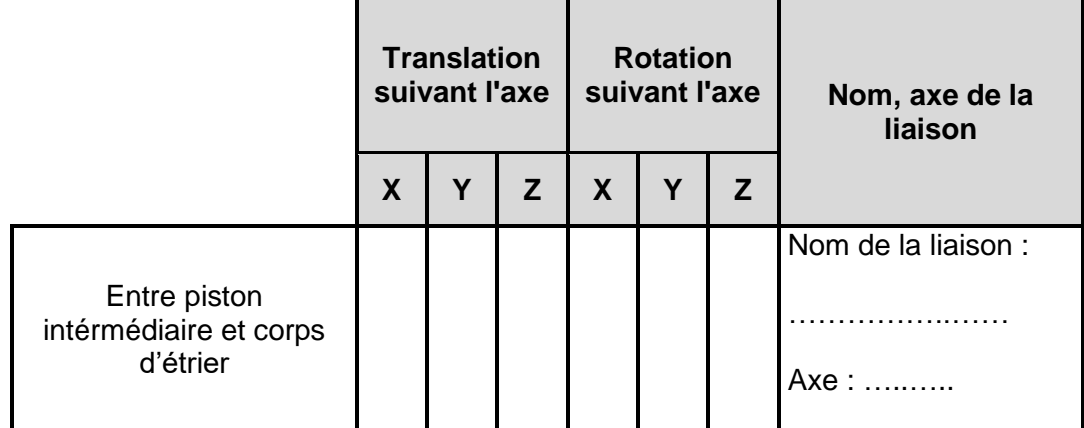

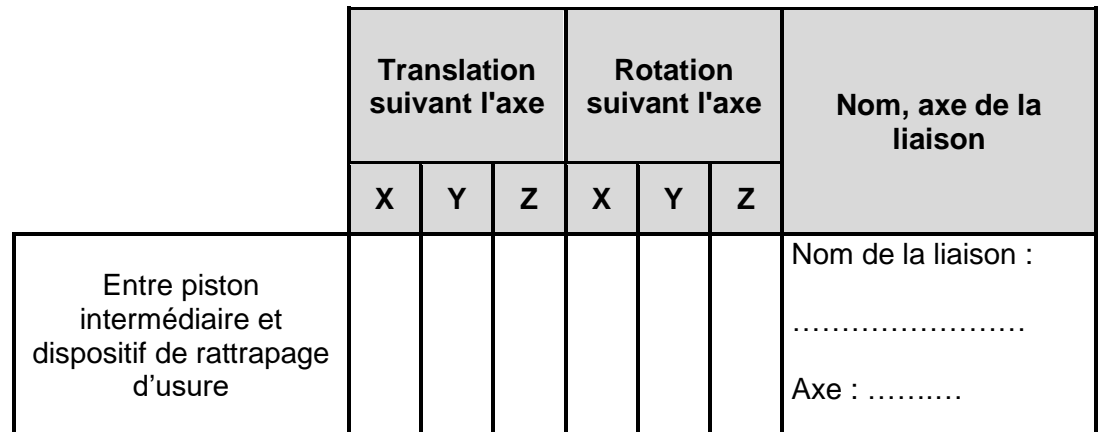

- C3.4) Sur le schéma suivant, représenter lorsque l'étrier est au repos :
	- Le piston (en bleu)
	- Le piston intermédiaire (en vert)

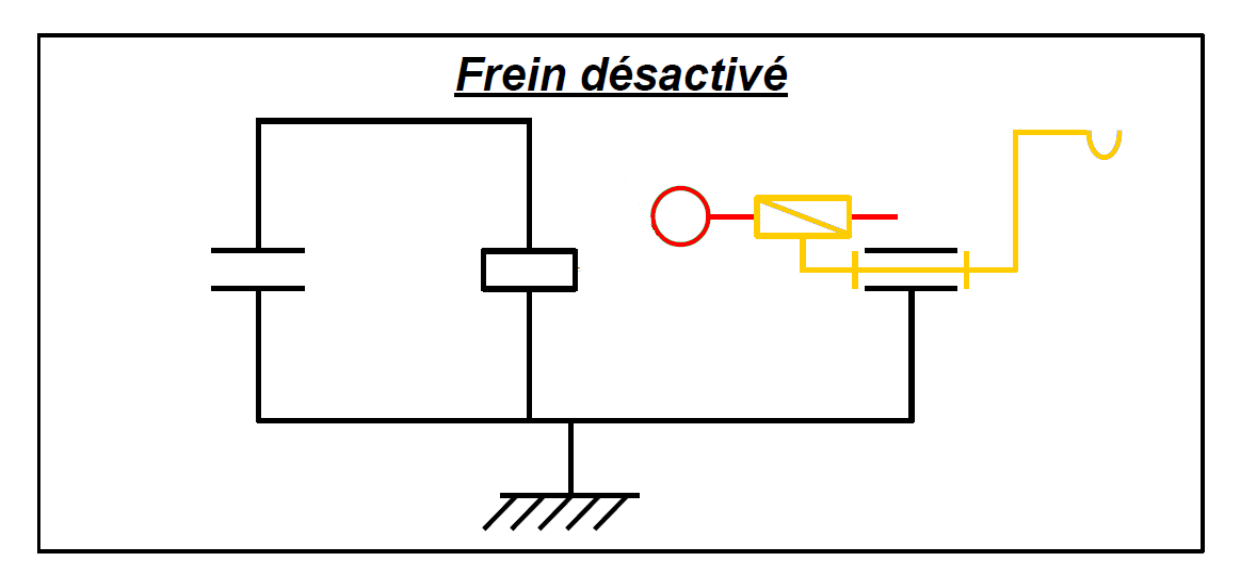

L'issue des essais démontre que les liaisons entre ces pièces ne sont pas identiques à l'origine. Piston intermédiaire grippé. Cela engendre un freinage résiduel non négligeable. Vous obtenez l'accord pour remplacer l'étrier de stationnement.

C3.5) Après repose de votre étrier et préréglage de celui-ci, décrire comment vous allez vous assurer que le problème n'est plus présent et que le système de frein de stationnement fonctionne correctement. Utiliser la description de l'image ci-contre.

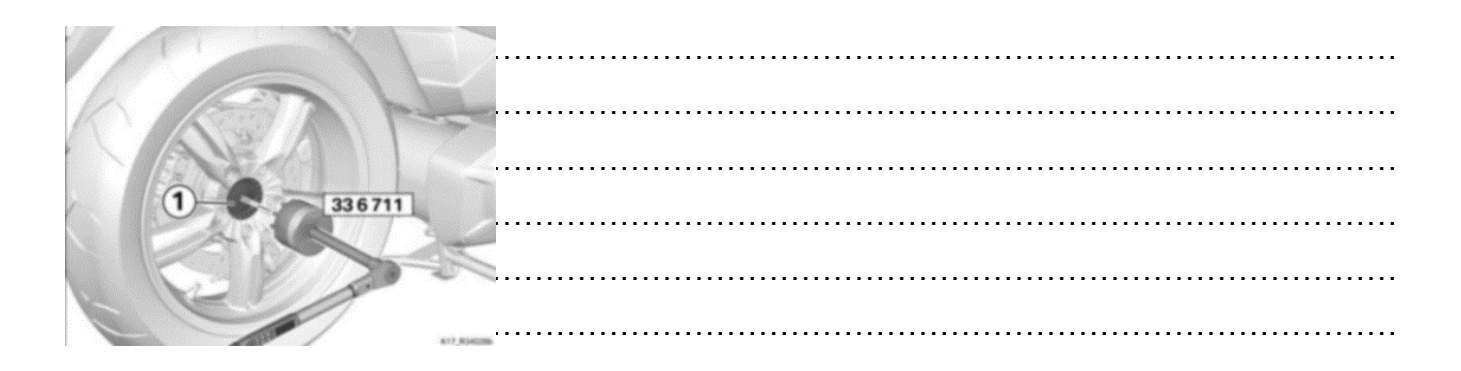

C3.6) Si toutefois le freinage ne se révèle pas assez « fort », cocher dans quel sens vous allez devoir tourner la vis (2) après desserrage du contre-écrou (1) afin d'obtenir le bon réglage.

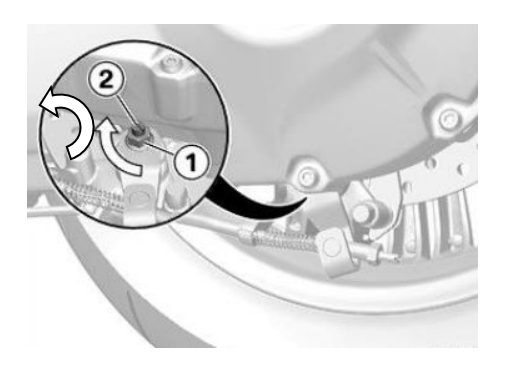

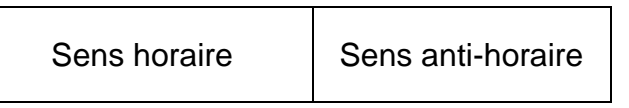

Vous effectuez un nouveau passage au banc d'essai et vous comparez les valeurs obtenues avec les précédentes. D'après vos conversions, le couple mesuré au banc correspond au couple maxi délivrable par la machine électrique. Il reste maintenant à préparer la restitution au client. Vous communiquez avec le réceptionnaire au sujet de la réparation.

C3.7) Donner les quelques conseils contenus dans les recommandations d'utilisation du constructeur qui permettront au client de répondre au mieux à sa problématique initiale et donc aux critères suivants :

- Éviter une récidive de ce type de panne.
- Obtenir une autonomie maximale.
- Conserver sa batterie dans le meilleur état possible.
- Éviter la récidive :

…………………………………………………………………………………………………………… . The contract of the contract of the contract of the contract of the contract of the contract of the contract of the contract of the contract of the contract of the contract of the contract of the contract of the contrac …………………………………………………………………………………………………………… ……………………………………………………………………………………………………………

• Obtenir une autonomie maximale :

. The contract of the contract of the contract of the contract of the contract of the contract of the contract of the contract of the contract of the contract of the contract of the contract of the contract of the contrac …………………………………………………………………………………………………………… …………………………………………………………………………………………………………… …………………………………………………………………………………………………………… ……………………………………………………………………………………………………………

• Conserver sa batterie dans le meilleur état possible :

…………………………………………………………………………………………………………… …………………………………………………………………………………………………………… . The contract of the contract of the contract of the contract of the contract of the contract of the contract of the contract of the contract of the contract of the contract of the contract of the contract of the contrac ……………………………………………………………………………………………………………